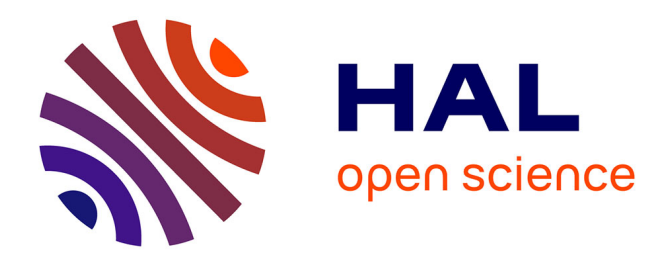

## **Modélisation du trafic routier et calcul des temps de parcours sur un réseau de transports collectifs urbains**

Charles Raux, Anahid Nabavi, Lény Grassot, Mirkan Geyik

#### **To cite this version:**

Charles Raux, Anahid Nabavi, Lény Grassot, Mirkan Geyik. Modélisation du trafic routier et calcul des temps de parcours sur un réseau de transports collectifs urbains. [Rapport de recherche] FUI AAP 17, Contrat d'aide n° F1407056 Q, LAET (Lyon, France). 2018, pp.68. halshs-03109350

### **HAL Id: halshs-03109350 <https://shs.hal.science/halshs-03109350>**

Submitted on 13 Jan 2021

**HAL** is a multi-disciplinary open access archive for the deposit and dissemination of scientific research documents, whether they are published or not. The documents may come from teaching and research institutions in France or abroad, or from public or private research centers.

L'archive ouverte pluridisciplinaire **HAL**, est destinée au dépôt et à la diffusion de documents scientifiques de niveau recherche, publiés ou non, émanant des établissements d'enseignement et de recherche français ou étrangers, des laboratoires publics ou privés.

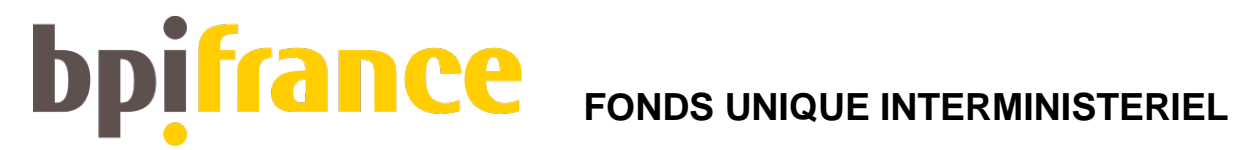

# **SimDD**

## Simulation du Développement Durable

## **Modélisation du trafic routier et calcul des temps de parcours sur un réseau de transports collectifs urbains**

FUI AAP 17, Contrat d'aide n° F1407056 Q

Juin 2018

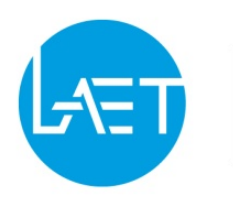

 $\begin{tabular}{|c|c|c|c|} \hline \texttt{LABORATOIRE} & \texttt{TRANSPORT} \\ \hline AMÉNAGEMENT & \texttt{URBAN PLANNING} \\ \hline \texttt{ECONOMIE} & \texttt{ECONOMICS} \\ \hline \texttt{IRANSPORTS} & \texttt{LABORATORY} \end{tabular}$ 

Auteur(s) : Anahid NABAVI Lény GRASSOT Mirkan GEYIK sous la direction de Charles RAUX

*Réf : SIMDD Rapport Offre* V9.docx *- 29/06/2018 16:17:00*

#### **SOMMAIRE**

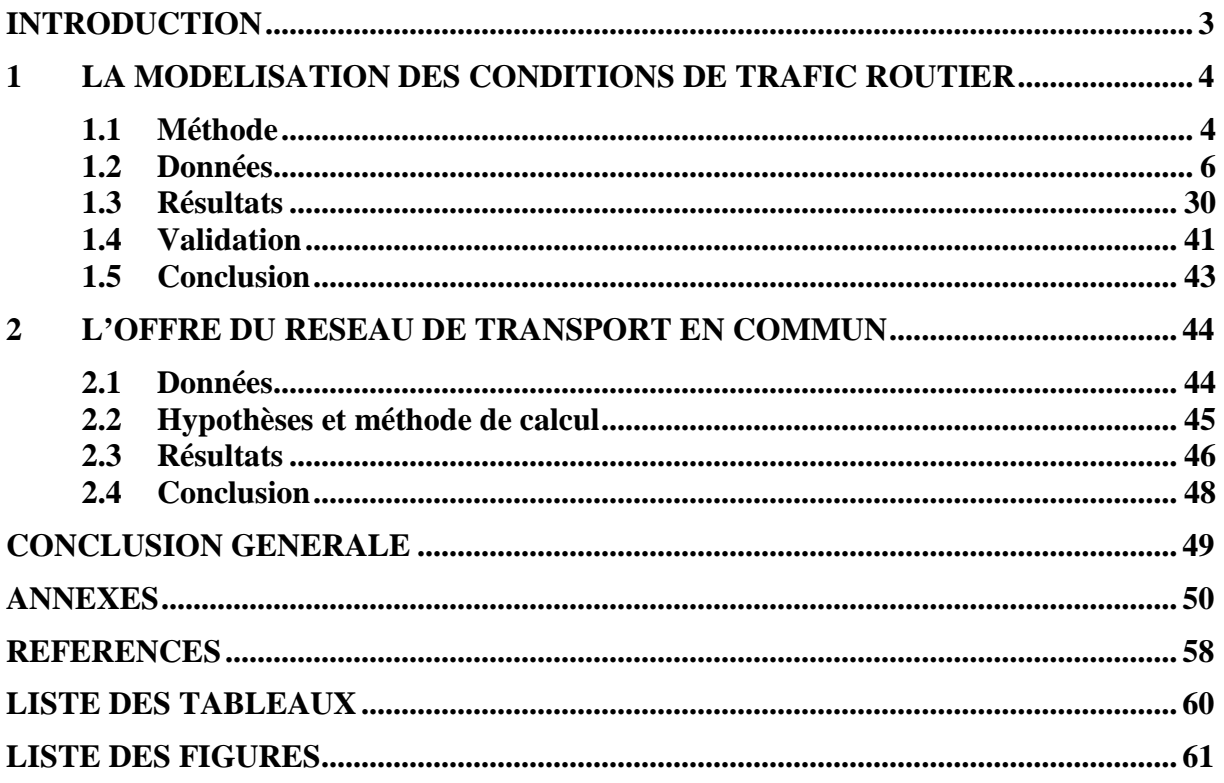

#### **SYNTHESE**

Le projet SimDD est un projet collaboratif dont le coordinateur est Energies-Demain. Dans le cadre de ce projet la contribution du LAET vise à développer un modèle de prévision des mobilités « du quotidien » (définies par leur ancrage sur le domicile) permettant des projections de long terme, sur différents territoires. Les différents modules de ce modèle doivent donc être robustes et transférables :

- robustes par rapport aux données disponibles, aux limites de celles-ci (et des enquêtes réalisées localement), et aux erreurs de mesure ;
- robustes dans le temps (passé, avenir) quant aux comportements observés (caractère stochastique des comportements d'une part, influences des évolutions sociodémographiques d'autre part) ;
- robustes par rapport à la variété des territoires d'application.

Le présent rapport propose une modélisation des conditions de trafic routier et une méthode de calcul des temps de parcours sur un réseau de transports collectifs.

Concernant la modélisation des conditions de trafic routier, nous proposons un modèle macroscopique de trafic routier, adapté aux objectifs fixés, sur la base de simplifications admissibles. A partir d'une série d'estimations sur la base de spécifications variées sur le cas de l'agglomération lyonnaise, nous avons sélectionné un modèle qui se révèle être robuste par rapport à la représentation du réseau routier et robuste par rapport au découpage spatial.

La méthode est aisément reproductible, notamment pour la validation du modèle sur d'autres territoires, moyennant trois types de données :

- les données du réseau de transport routier, issues de BDTOPO disponible sur tout le territoire français ;
- la charge du réseau (en équivalent uvp), à partir d'une enquête ménages déplacements locale, d'une enquête cordon et d'une simulation du transport de marchandises en ville (de type FRETURB)
- les temps de parcours à vide et en heure de pointe sur le réseau routier.

Concernant la représentation de l'offre en transports collectifs nous proposons une méthode également reproductible, sous condition de la disponibilité de données du réseau TC au format GTFS, standard qui tend à se généraliser. Le résultat de cette étape de calcul des temps de parcours TC est nécessaire pour nourrir l'étape de choix modal.

#### <span id="page-7-0"></span>**INTRODUCTION**

Le projet SimDD est un projet collaboratif dont le coordinateur est Energies-Demain. Dans le cadre de ce projet la contribution du LAET vise à développer un modèle de prévision des mobilités « du quotidien » (définies par leur ancrage sur le domicile) permettant des projections de long terme, sur différents territoires. Les différents modules de ce modèle doivent donc être robustes et transférables :

- robustes par rapport aux données disponibles, aux limites de celles-ci (et des enquêtes réalisées localement), et aux erreurs de mesure ;
- robustes dans le temps (passé, avenir) quant aux comportements observés (caractère stochastique des comportements d'une part, influences des évolutions sociodémographiques d'autre part) ;
- robustes par rapport à la variété des territoires d'application.

Le présent rapport propose une modélisation des conditions de trafic routier (section 1) et une méthode de calcul des temps de parcours sur un réseau de transports collectifs (section 2).

#### <span id="page-8-0"></span>**1 LA MODELISATION DES CONDITIONS DE TRAFIC ROUTIER**

#### <span id="page-8-1"></span>**1.1 Méthode**

#### <span id="page-8-2"></span>*1.1.1 Simulation et modèle d'affectation*

Les modèles d'affectation permettent de reproduire la répartition d'une demande entre une origine et une destination sur les différents itinéraires possibles.

En situation statique sans variation de la demande, ni de l'offre, il y a des modèles disponibles comme DAVIS et EMME2. Lorsque la demande (ou l'offre) varie la situation devient dynamique et en conséquence il est nécessaire de calculer plusieurs optimums successifs.

En principe, il y a plusieurs types de données de trafic qui pourrait servir dans le modèle d'affectation :

- les données réelles (boucles, caméras, etc.) qui permettent d'identifier une situation réelle de fonctionnement du réseau
- les données imaginées pour construire la situation projetée
- les matrices origine-destination (dynamique ou statique)
- les données du réseau à vide et saturé

Il est toujours très difficile de se procurer des données de bonne qualité, en particulier pour la matrice OD dynamique.

Néanmoins la simulation est consommatrice de temps et d'argent. Il est donc toujours intéressant de trouver d'autres solutions qui existent, notamment les débits cumulés [\[2\]](#page-62-1). En outre, les modèles de simulation font des hypothèses simplificatrices sur la réalité au risque de les appauvrir

L'espace urbain présente plusieurs spécificités ainsi que des contraintes qui rendent à la fois nécessaire et possible l'utilisation de méthodes particulières d'estimation des temps de parcours. Nous nous sommes intéressés à développer un modèle qui appartient à la famille des modèles macroscopiques. Ils permettent une représentation agrégée des flux de déplacements, sur la base de variables spatiales et temporelles.

#### <span id="page-8-3"></span>*1.1.2 Courbes débit-vitesse*

Les courbes débit-vitesse déterminent la manière dont un arc du réseau réagit en termes de conditions de circulation à la charge de trafic qu'il doit supporter. Cette étape est essentielle pour ensuite comprendre comment la congestion doit être modélisée.

En pratique, diverses méthodes permettent d'estimer la capacité d'une route. L'une d'entre elles consiste à déterminer le diagramme fondamental, représentation de la relation liant le débit à la concentration. La courbe est ainsi ajustée à partir de données expérimentales. La capacité de la route s'en déduit comme le maximum de cette courbe.

La congestion est l'ensemble de la gêne provoquée par une accumulation des véhicules en circulation sur une route. La congestion couvre des situations de gêne relativement légères jusqu'aux situations les plus dures, on distingue :

• La situation de **gêne ponctuelle** entre les véhicules apparaît quand les débits horaires dépassent 60 % de la capacité d'écoulement de la route, et devient forte quand les

débits dépassent 90 % de la capacité, la vitesse moyenne du flot restant toutefois supérieure à la vitesse à vide ;

• La situation de **saturation**, lorsque la demande instantanée dépasse la capacité, est la forme la plus dure de la congestion. Elle est caractérisée par la formation de file d'attente permanente sur une certaine durée et une forte baisse des vitesses moyennes qui deviennent alors inférieures à la vitesse à capacité.

Une évaluation analytique a été proposée dans le cadre de l'évaluation a priori de la mise en place de la gestion dynamique des voies. Cette évaluation analytique repose sur l'hypothèse d'une relation entre temps de parcours, le temps de parcours à vide et le degré de saturation des voies. Pour estimer cette relation, la méthode repose sur des formules BPR reliant le temps de parcours au débit et proposée par le Bureau of Public Roads en 1964 (Etats-Unis)  $[1]$ :

$$
t_i = t_0 \left[ 1 + \alpha \ast \left( \frac{F_i}{c_i} \right)^{\beta} \right] \tag{1}
$$

Où  $t_i$  est le temps de parcours moyen observé de l'arc i,  $t_0$  est le temps de parcours à vide sur le même arc. La capacité de l'arc est représentée par  $C_i$ ;  $F_i$  est le flux concerné. Dans ce rapport le ratio de flux/capacité sera nommé FCR.

En France, les recherches sur ce thème ont été essentiellement entreprises à l'INRETS. Le SETRA a calé une courbe débit-vitesse sur les autoroutes interurbaines (2001) et a déterminé la capacité des autoroutes par la méthode des débits moyens par classes de vitesse après exclusion des périodes instables [\[12\]](#page-62-3).

La forme de la courbe débit-vitesse classique de BPR a été retenue avec les valeurs de départ de paramètres ( $\alpha$ = 0.15 et  $\beta$  = 4) [[5\]](#page-62-4). Pour des trafics faibles, aucun effet du trafic sur les temps de parcours n'entre en compte, tandis que l'effet devient exponentiel au-dessus du seuil de capacité.

La formule (1) affiche des limites conceptuelles. Dans un premier temps elle n'est pas fiable en cas de FCR proche de 1, ce qui signifie qu'il y a un haut niveau de congestion [\[5\]](#page-62-4). Au moment de la saturation du réseau jusqu'à sa capacité, le temps de parcours et le flux diminuent en même temps à cause de la formation du goulot d'étranglement à l'entrée de la route. Mis différemment, le BPR classique est non monotone lorsque la demande est élevée. C'est pour cela que les chercheurs ont proposé des alternatives à cette formule notamment dans les études de trafic urbain [\[6,](#page-62-5) [7\]](#page-62-6).

En outre, l'application de ces formules reste limitée dans la mesure où elles exigent un niveau de détail trop important (longueur des axes, position des carrefours, nombre de voies, réglage des feux…). Ces données ne sont pas reproductibles à grande échelle. De plus, la relation fondamentale (BPR classique) entre la vitesse, la capacité et le flux est une équation simplifiée basée sur des observations expérimentales. La disponibilité de ces données reste limitée. On constate que la courbe classique débit-vitesse, avec notre objectif de construire un modèle générique et reproductible, ne nous apporte pas de valeurs satisfaisantes. Sachant qu'au niveau agrégé on cherche à introduire une méthode plutôt macroscopique pour le rendre applicable sur plusieurs territoires sans imposer la difficulté de reconstruire du réseau sur les périmètres très vastes comme les périmètres d'enquête ménage dans les aires urbaines françaises.

Dans ce contexte, nous nous sommes inspirés d'une méthode proposée dans l'article de Beziat et al. 2017 [\[16\]](#page-62-7), évoquant le coût marginal de la congestion dans la région parisienne,

notamment sur la méthode empirique appliquée pour l'estimation des temps de parcours avec prise en compte de l'effet des flux et de la capacité du réseau routier. Il propose d'estimer le temps parcours avec une spécification log-log qui tient compte du temps à vide ainsi que de la charge et des caractéristiques de réseau sous forme de capacité. La formule suivante reprenant cette spécification, modélise le temps de parcours en véhicule particulier :

$$
t_1 = A t_0^{\mu_1} \left(\frac{F}{c}\right)^{\mu_2} \tag{2}
$$

Le  $t_1$  représente le temps de parcours estimé d'une origine-destination. Le rapport  $F/C$  est le rapport du flux de véhicule par heure sur la capacité en veh/h (FCR);  $t_0$  est le temps de parcours minimum de la même origine-destination (temps à vide) où le trafic n'a pas d'influence sur le temps. Un temps de parcours à vide est calculé en fonction d'une vitesse à vide, de la distance parcourue et est indépendant de l'heure de la journée. Le flux varie selon l'attractivité des OD et selon la tranche horaire de la journée. La capacité évolue uniquement en fonction des caractéristiques du réseau.

Notre analyse empirique se concentre sur les déplacements effectués sur certaines grandes zones géographiques plutôt que sur les vitesses de circulation enregistrées sur des segments de route spécifiques. L'investigation des fonctions de congestion d'un point de vue macro est la norme pour les voyages de passagers [\[4\]](#page-62-8).

Après transformation du format en log-log qui s'est présenté par la suite, la formule simplifiée sera la base de l'estimation des coefficients grâce à la régression linéaire.

$$
\log(t_1) = \mu_0 + \mu_1 \log(t_0) + \mu_2 \log\left(\frac{F}{c}\right) + \varepsilon \tag{3}
$$

Selon cette forme réduite, les paramètres d'entrées sont  $\mu_0$ ,  $\mu_1$  et  $\mu_2$ ; coefficients à estimer. Ils représentent le pourcentage par lequel sera modifié le temps de parcours de l'individu i si le temps de trajet minimal et le FCR des véhicules particuliers (où équivalent VP /PL) dans le trafic total augmentent respectivement de 1%. Plus il y a du flux sur le réseau plus le temps de parcours va augmenter. Par conséquence ces élasticités sont toutes suspectées d'être positives.

Finalement le  $\varepsilon$  correspond à l'erreur de spécification du modèle qui suit la loi normale avec comme paramètre une moyenne de zéro et une variance qui est constante. Ce bruit statistique est requis pour les estimations empiriques de l'équation (3) par des techniques économétriques standard, telles que les "moindres des carrés ordinaires" (MCO).

#### <span id="page-10-0"></span>**1.2 Données**

Il va falloir deux catégories de données différentes pour arriver à nos objectifs. Dans un premier temps on va construire l'offre de capacité routière. Pour cela, on a besoin d'une base de données de réseau routier disponible sur tout le territoire français. Deuxièmement, il est nécessaire d'avoir la demande de transport en véhicule, ce qui va charger le réseau et nous servir notamment pour faire la simulation du temps de parcours en heure de pointe.

#### <span id="page-10-1"></span>*1.2.1 L'offre de capacité routière*

#### <span id="page-10-2"></span>1.2.1.1 Réseau de transport routier

Le réseau routier devrait être construit pour nous permettre de calculer la capacité routière, la vitesse, le nombre de voies et de la longueur du tronçon. Dans ce but, la base de données de BD TOPO 2.1 de 2016 a été utilisée.

La BD TOPO comprend un ensemble de données de précision métrique avec la meilleure exhaustivité possible dans le cadre de la définition des objets. Avec les limites de communes, ces informations sont complétées par des données topographiques dont la précision géométrique peut être différente. Le réseau routier de la BD TOPO, comprend le réseau de voies de communication dans son intégralité pour la France entière.

<span id="page-11-1"></span>a) Paramètre usuel pour chaque type de route

Dans un premier temps il fallait définir les attributs utilisés de la base de données BD TOPO. On a ciblé sur quatre attributs : la « NATURE », l'« IMPORTANCE », le nombre de voies et la longueur de route.

<span id="page-11-2"></span>b) Nature

L'attribut NATURE permet de distinguer différentes natures de tronçon de route [\[12\]](#page-62-9). La variable comprend cinq modalités. Les données du territoire de l'EMD 2006 sont présentées dans le [Tableau 1.](#page-11-0)

|                     | o<br><b>Importance de</b> | Importance de | <b>Importance de</b> | <b>Importance de</b> |
|---------------------|---------------------------|---------------|----------------------|----------------------|
| <b>NATURE</b>       | $1$ à $2$                 | $1$ à $3$     | $1$ à $4$            | $1$ à $5$            |
| <b>Autoroute</b>    | 1 4 6 9                   | 1 472         | 1 472                | 1472                 |
| <b>Bretelle</b>     | 1 2 4 9                   | 2632          | 2944                 | 3704                 |
| Quasi-autoroute     | 358                       | 358           | 358                  | 358                  |
| Route à 1 chaussée  | 14 3 32                   | 66 067        | 195 975              | 876 855              |
| Route à 2 chaussées | 3794                      | 8 6 0 3       | 10 827               | 11 477               |
| <b>Total</b>        | 21 202                    | 79 132        | 211 576              | 893 866              |

<span id="page-11-0"></span>**Tableau 1 : Nombre de segment du réseau routier selon la Nature et l'Importance**

*Autoroute* : Routes sans croisement, accessibles seulement en des points aménagés à cet effet et réservées aux véhicules à propulsion mécanique. Le classement dans la catégorie des autoroutes est prononcé par décret du conseil d'état, pris après enquête publique.

*Quasi-autoroute* : Routes de même définition que l'autoroute mais non classées officiellement dans cette catégorie. Ce sont des routes à chaussées séparées par un terre-plein central, qui ne possèdent pas de croisement à niveau avec le reste du réseau routier. Bretelle Bretelles de liaison (ou d'échangeur) ou voies d'accès à une Aire de Service ou de Repos.

*Route à 2 chaussées* : Routes comportant 2 chaussées séparées par un obstacle physique éventuellement ouvert aux carrefours. Elles possèdent donc des croisements à niveau, ce qui leur interdit d'être classées dans la catégorie Autoroute ou Quasi-autoroute.

*Route à 1 chaussée* : Se retrouvent dans cette classe toutes les routes goudronnées qui ne sont pas classées en : Autoroute, Quasi-autoroute ou Route à 2 chaussées.

La [Figure 1](#page-12-0) montre un exemple de réseau selon la « NATURE » définie par la BDTOPO. Le réseau complet comprend tous les attributs de la variable nature chargés, notamment les routes à 1 chaussée. Pour une question de visibilité, la figure 1 affiche uniquement les autoroutes, quasi-autoroutes et routes à 2 chaussées.

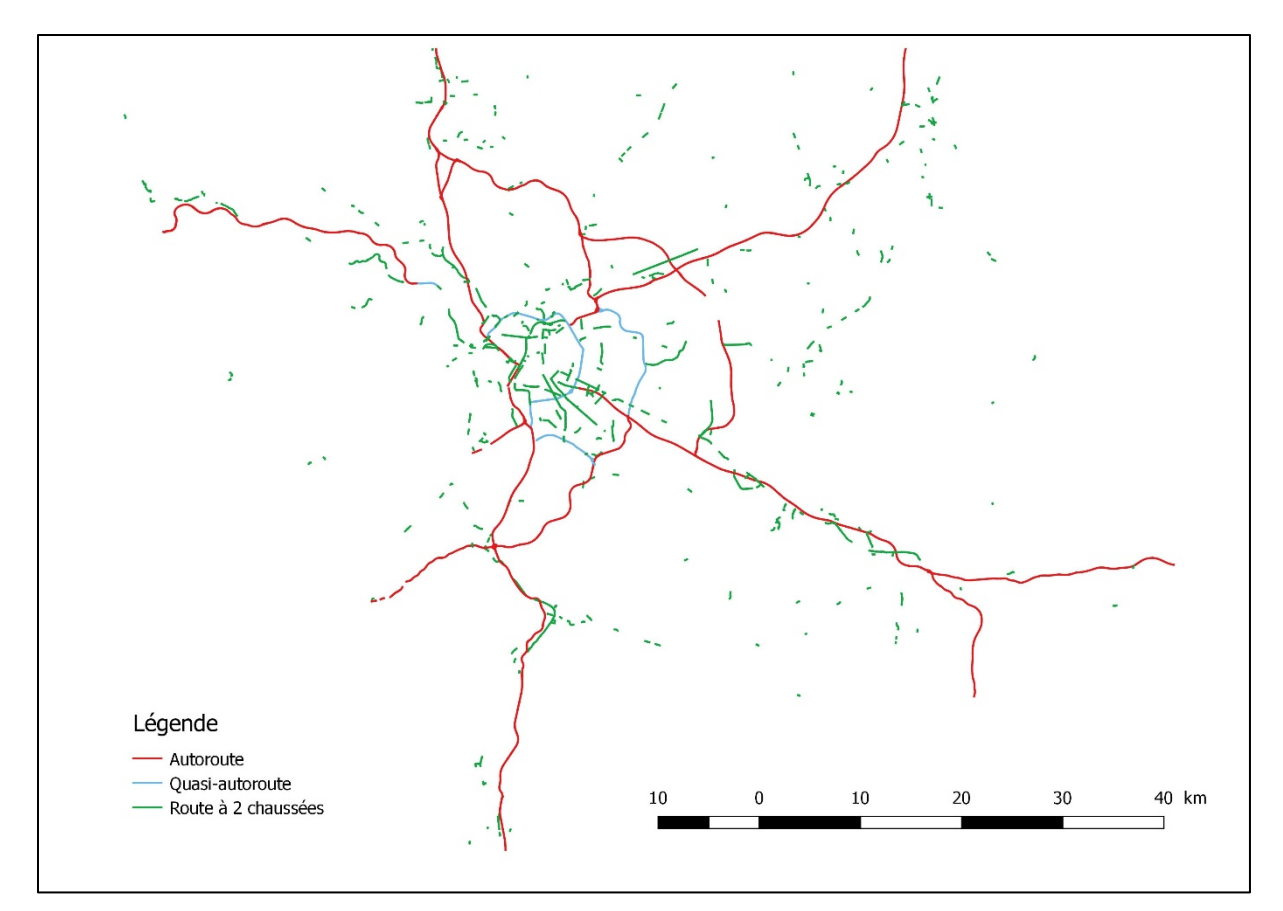

#### <span id="page-12-0"></span>**Figure 1 : Réseau routier-distinction par la Nature ; territoire EMD Lyon 2006 - Source BD TOPO**

#### <span id="page-12-1"></span>c) Importance

L'IMPORTANCE est un attribut qui matérialise une hiérarchisation du réseau routier fondée, non pas sur un critère administratif, mais sur l'importance des tronçons de route pour le trafic routier. Ainsi, les valeurs "1", "2", "3", "4", "5" permettent un maillage de plus en plus dense du territoire. Le graphe des éléments appartient à un degré (autre que le plus bas) et aux niveaux supérieurs qui sont connexes [\[12\]](#page-62-9).

Le réseau 1 assure les liaisons entre métropoles et compose l'essentiel du réseau européen. Il est composé en général d'autoroutes et quasi-autoroutes, parfois nationales.

Les liaisons entre départements sont définies par l'importance 2. Cette valeur représente une densification du maillage routier défini par les tronçons d'importance 1. Les liaisons d'importance 2 ont fonction :

- d'assurer les liaisons à fort trafic à caractère prioritaire entre agglomérations importantes,
- d'assurer les liaisons des agglomérations importantes au réseau d'importance 1,
- d'offrir une alternative à une autoroute si celle-ci est payante,
- de proposer des itinéraires de contournement des agglomérations,
- d'assurer la continuité, en agglomération, des liaisons interurbaines à fort trafic quand il n'y a pas de contournement possible.

La liaison ville-ville à l'intérieur d'un département est représentée par l'importance 3. Ce niveau est majoritairement représenté par des routes départementales mais certaines départementales peuvent avoir une importance 4 ou 5. Cette valeur représente une densification du maillage routier défini par les tronçons d'importance 2. Les liaisons d'importance 3 ont fonction :

- de relier les communes de moindre importance entre elles (les chefs-lieux de canton en particulier),
- de desservir les localités et sites touristiques importants, de desservir les points de passage des obstacles naturels quand ils sont peu nombreux (cols routiers, ponts),
- de desservir les agglomérations d'où partent des liaisons maritimes
- de structurer la circulation en agglomération.

Toutes les voies permettant de se déplacer rapidement à l'intérieur d'une commune et, dans les zones rurales, de relier le bourg aux hameaux proches ont importance 4. Cette valeur représente une densification du maillage routier défini par les tronçons d'importance 3. Les liaisons d'importance 4 ont fonction de structurer la circulation en agglomération.

La [Figure 2](#page-13-0) présente le réseau routier en distinguant l'importance 1, 2 et 3. Néanmoins les importances 4 et 5 sont prises en compte dans les calculs de l'offre routière afin d'avoir une meilleure représentation du réseau.

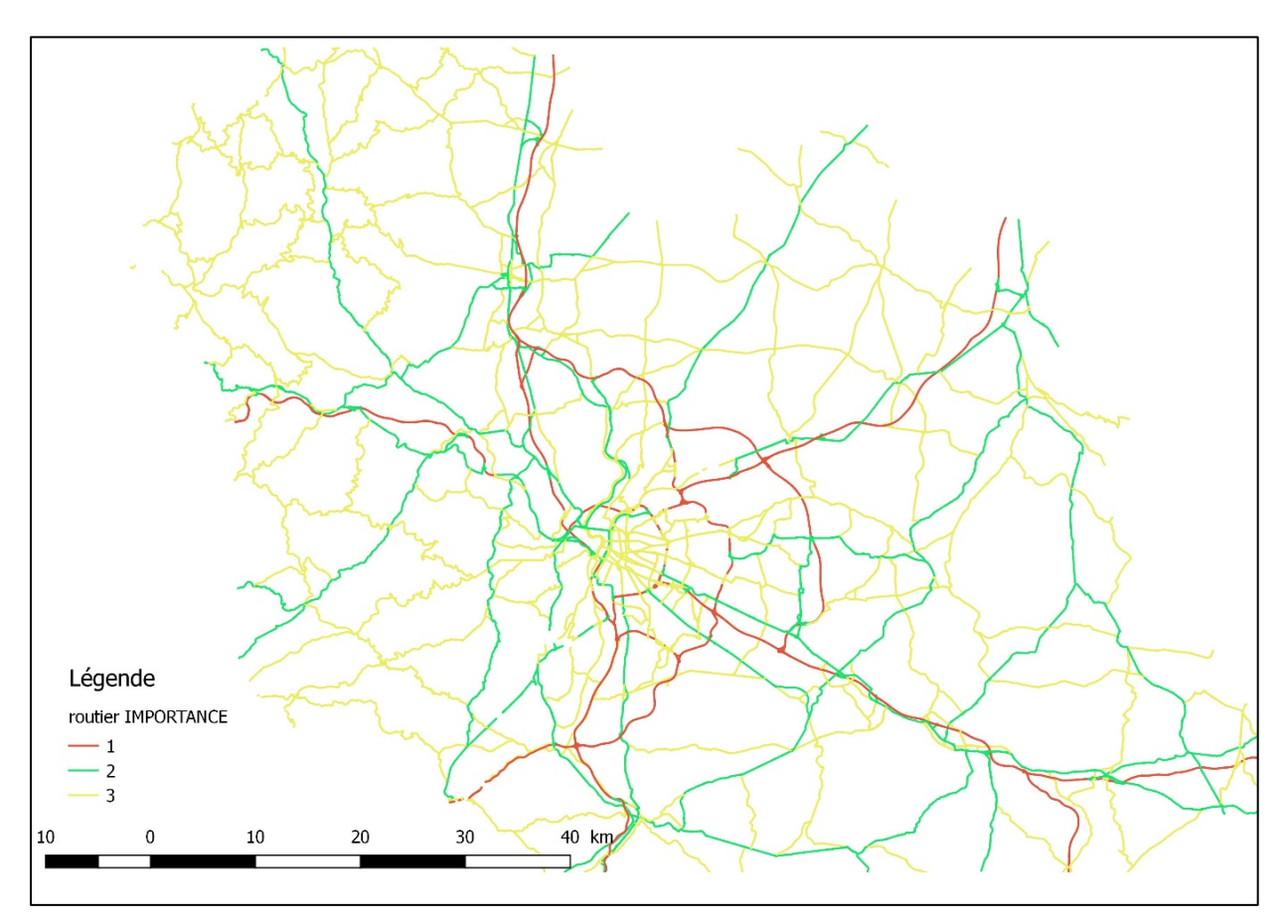

<span id="page-13-0"></span>**Figure 2 : Réseau routier, distinction par l'importance ; territoire EMD Lyon 2006 - Source BD TOPO**

#### <span id="page-14-0"></span>d) Nombre de voies

Le nombre de voies est un indicateur qui joue un rôle important dans le calcul de la capacité routière. Le nombre de voies d'une route, d'une rue ou d'une chaussée de route à chaussées séparées est défini dans la base de données. Lorsque les voies ne sont pas matérialisées, l'attribut indique le nombre maximum de voies de circulation effectivement utilisées dans des conditions normales de circulation [\[12\]](#page-62-9).

#### <span id="page-14-1"></span>e) Longueur de route

Finalement la longueur de route est bien calculée pour tous les tronçons du réseau routier grâce à méthode GIS et à R. Cet attribut est nécessaire pour tous les calculs de l'offre de transport routier. Les résultats finaux sont présentés dans la section de *Macro Zonage*.

<span id="page-14-2"></span>1.2.1.2 Caractéristiques de l'offre de transport routier

#### <span id="page-14-3"></span>a) Vitesse à vide par type de route

La vitesse à vide n'est pas disponible à l'échelle du réseau routier en France. C'est un paramètre indispensable qui permet de calculer le temps parcours à vide.

Selon le rapport de l'enquête cordon de l'agglomération de Lyon 2005 [\[12\]](#page-62-3), des routes ont des caractéristiques géométriques (profil en travers, carrefours) variables :

- Les autoroutes :  $2x2$  voies,  $2x3$  voies ou  $2x4$  voies, limitation à 130 km/h (VL);
- Les 2x2 voies interurbaines : sous cette appellation se distinguent 2 types définis par le catalogue des types de routes en milieu interurbain (circulaire du 9/12/91) :

- Le type 1 "autoroute" mais à statut "route express" : elles ne sont pas plus étroites que les autoroutes mais leur vitesse est limitée à 110 km/h (code de la route) ;

- Le type 3 "artères interurbaines", à chaussées séparées mais non dénivelées (carrefour giratoires ou à feu); la vitesse est limitée en fonction du domaine d'emploi, la plupart du temps 90 km/h, exceptionnellement 110 km/h ;

- Les 2x2 en zone urbaine et périurbaine : caractéristiques très hétérogènes, limitations à 110, 90, 80, 70 km/h ;
- Les routes à grande circulation : 3 voies ou alternance 2 / 3voies, limitées à 90 km/h ;
- Les autres routes, limitées à 90 km/h, et à 50 km/h en agglomération.

Nous proposons une solution plutôt pratique pour avoir la vitesse à vide du réseau. Le [Tableau 2](#page-15-0) indique la vitesse à vide par la nature de route et l'importance (voir la définition de la BD TOPO). Cette estimation est inspirée du rapport technique du Sétra sur l'estimation des capacités et vitesses à vide des voies aux intersections [\[5\]](#page-62-4), [\[12\]](#page-62-3). L'avantage de cette méthode est surtout sa simplicité pour sa mise en œuvre mais aussi pour la disponibilité des données sur toute la France grâce à la BD TOPO.

|            |                     | IMP <sub>1</sub> | IMP $2$ | IMP $3$ | IMP $4$ | IMP <sub>5</sub> |
|------------|---------------------|------------------|---------|---------|---------|------------------|
|            | Autoroute           | 130              | 130     | 110     | 110     | 90               |
| URE        | Quasi-autoroute     | 90               | 90      | 90      | 90      | 90               |
|            | <b>Bretelle</b>     | 30               | 30      | 50      | 50      | 50               |
| <b>TAN</b> | Route à 2 chaussées | 70               | 50      | 50      | 50      | 50               |
|            | Route à 1 chaussée  | 70               | 50      | 50      | 60      | 60               |

<span id="page-15-0"></span>**Tableau 2 : Vitesse à vide selon la nature et l'importance de route**

Au sujet de l'amélioration de notre estimation de la vitesse à vide, ces valeurs sont modifiées notamment sur les grands axes et des voies rapides, là où les calculs pourraient être plus sensibles.

Les données utilisées pour ces modifications sont issues d'OpenStreetMap : les données ouvertes d'OSM pouvant être téléchargés puis traitées automatiquement. Les présents besoins s'appuient sur les variables de la partie réseau des objets linéaires. Ces dernières contiennent un champ optionnel qui indique la vitesse maximale autorisée des différents tronçons autoroutiers. La génération de cette information rend cette source peu exploitable à grande échelle mais l'ensemble des axes majeurs, et donc possiblement sujet à correction, est parfaitement complété.

Un exemple d'une carte téléchargée de données ouvertes OSM est présenté par la [Figure 3](#page-16-0) qui affiche les tronçons d'autoroute avec une vitesse à vide de 130 km/h.

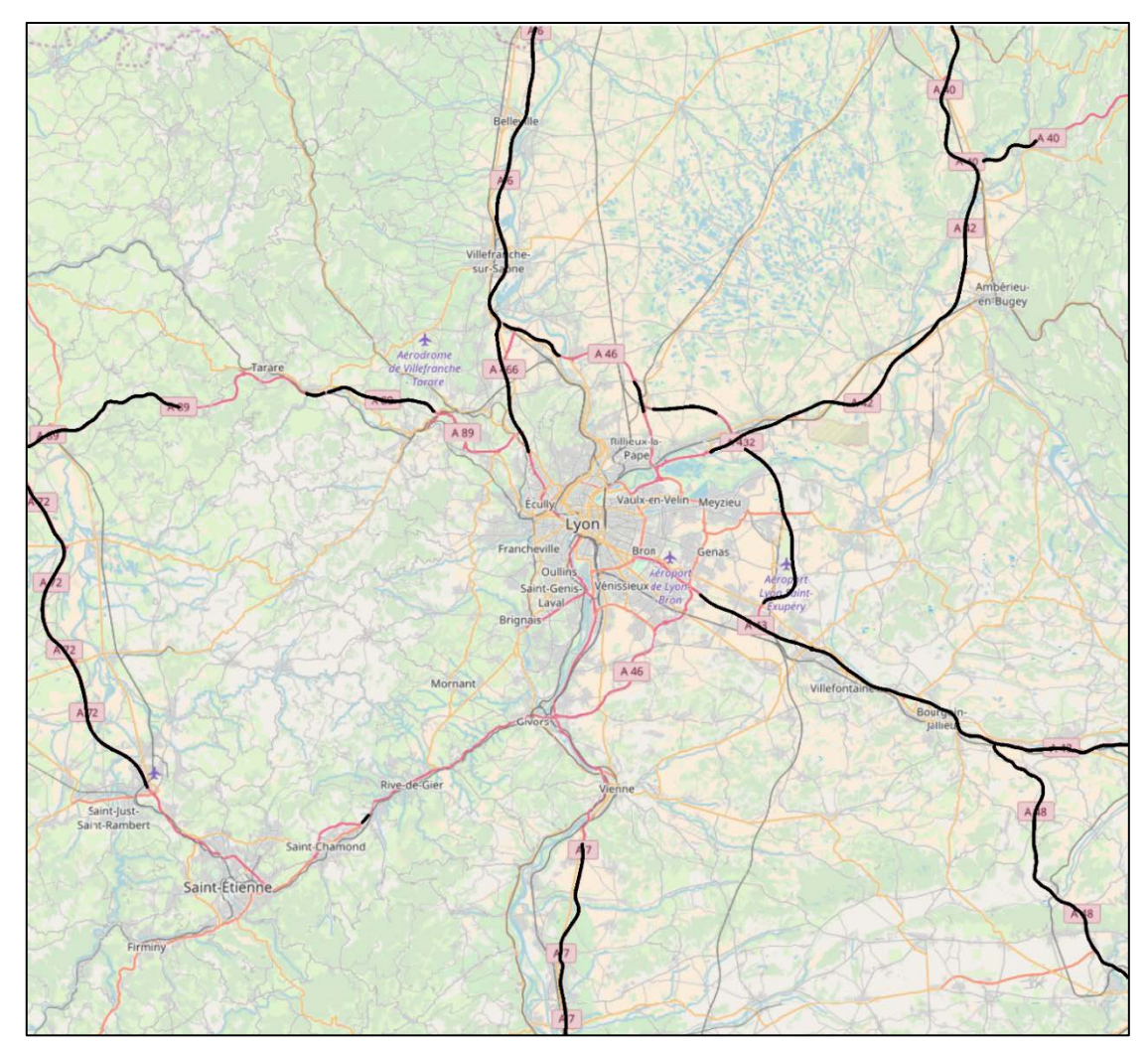

<span id="page-16-0"></span>**Figure 3 : Tronçons autoroutiers avec une vitesse à vide de 130 km/h ; source données OSM**

Les vitesses sont corrigées quasi-manuellement avec ces infos d'OSM. La [Figure 4](#page-17-0) montre les tronçons avec 4 niveaux de vitesse à vide: 130 km/h, 110 km/h, 90 km/h et 70 km/h.

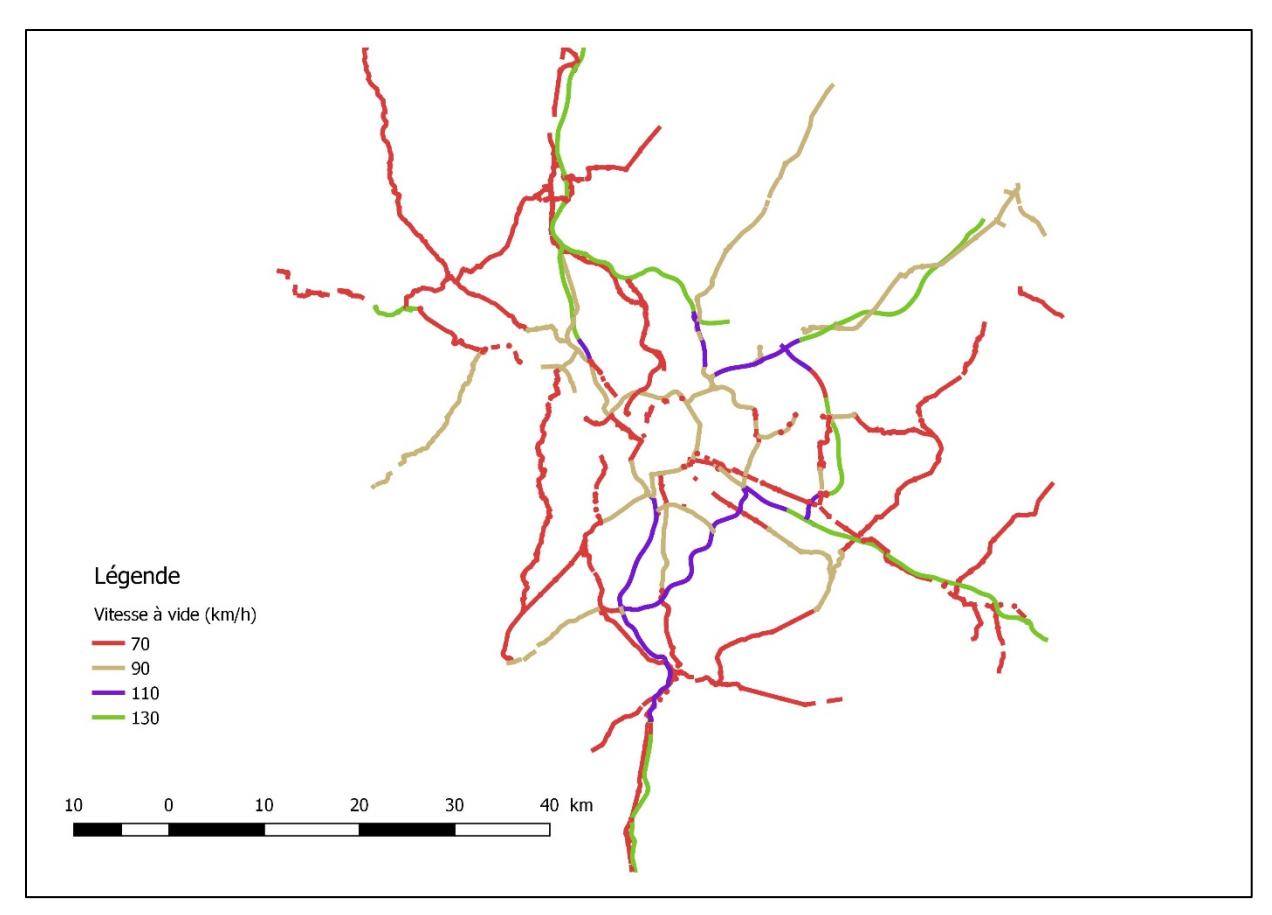

<span id="page-17-0"></span>**Figure 4 : Carte de la vitesse à vide sur les grands axes (Autoroute et VRU)**

Les vitesses à vide sont calculées dans un premier temps, en perspectif mesoscopique, avec les trois premières modalités d'importance, puis dans un second temps en incluant les données ayant les importances 4 et 5 pour avoir une meilleure estimation de la capacité et la vitesse sur la région Lyonnaise. Cela nous permet d'avoir la possibilité de comparer les résultats entre les différents niveaux d'importances avec un niveau de détails assez fin, ce qui pourrait améliorer la représentation de l'offre routière.

#### <span id="page-17-2"></span>b) Capacité

On considère qu'une voie de 3,5 mètres a une capacité de 1800 veh/h/voie pour une voie de type autoroutier en France [\[10\]](#page-62-10). Le [Tableau 3](#page-17-1) montre l'estimation de la capacité de route par rapport au nombre de voie et selon type de route. On s'inspire de l'étude du Cerema [\[12\]](#page-62-3) pour une estimation réaliste.

<span id="page-17-1"></span>**Tableau 3 : Capacité routière selon le type de route et le nombre de voies - Source Cerema : guide du transport marchandises [\[12\]](#page-62-3)**

|                          |      | 1 voie            | 3 voies        |                  | $2*3$ voies       |                                     |      |      |
|--------------------------|------|-------------------|----------------|------------------|-------------------|-------------------------------------|------|------|
| <b>Type</b>              | 6 m  | $\mathbf{r}$<br>m | 9 <sub>m</sub> | $10.5 \text{ m}$ | Carrefour<br>plan | Voie rapide<br>Autoroute<br>urbaine |      |      |
| Capacité<br>(uvp/h/voie) | 1220 | 1350              | 1650           | 1830             | 3100              | 4000                                | 3460 | 5200 |

A partir des valeurs de ce tableau, nous calculons une capacité par voie simplifiée en distinguant trois types de route ainsi que les bretelles qui existe dans la base BDTOPO en selon les modalités de la variable « Nature ».

| <b>NATURE</b><br><b>BDTOPO</b> | <b>Bretelle</b> | Route à 1<br>chaussée | Route à 2<br>chaussées | <b>Quasi-</b><br>autoroute | <b>Autoroute</b> |
|--------------------------------|-----------------|-----------------------|------------------------|----------------------------|------------------|
| Capacité<br>(uvp/h/voie)       | 750             | 1220                  | 1550                   |                            | 1730             |

<span id="page-18-0"></span>**Tableau 4 : Capacité routière par voie selon l'attribut « Nature » (BDTOPO)**

<span id="page-18-1"></span>1.2.1.3 Calculs de la capacité routière et de la vitesse à vide

La méthode de calcul des paramètres de réseau routier est appliquée principalement au niveau agrégé avec différents types de découpage.

Afin d'estimer la capacité totale au niveau de chaque macro zone, la formule suivante est appliquée en prenant en compte la longueur de tous les segments du réseau ainsi que le nombre de voie par les segments.

capacité total (uvp.km/h) = 
$$
\sum_i Capacit\acute{e}_i * Longueur_i * nb de voie_i
$$
 (4)

Où *i* représente un segment du réseau. La capacité totale est en unité de véhicule kilomètre par heure ce qui redresse la capacité au niveau des macros zones selon le découpage.

Les résultats de ce calcul se retrouvent dans la partie de découpage du territoire d'étude pour tous les découpages intégrés ainsi que tous les niveaux d'importances.

Dans le cas de restriction des données disponibles, afin de calculer la capacité totale des macros zones, il faut la capacité moyenne estimée au niveau des macros zones. Les tableaux présentés en annexe [0](#page-58-0) contiennent les caractéristiques du réseau en détail notamment le nombre de voies en moyenne par zone, la longueur du réseau en kilomètre et la capacité routière en unité de véhicule particulier par heure par voie. Le produit des trois indicateurs donne finalement la capacité moyenne en véhicule kilomètre par heure. On suit la méthode issue de l'article de Beziat et al. (2017), qui confirme aussi la capacité totale calculée grâce à la formule (4).

En ce qui concerne la vitesse à vide au niveau des macros zones, on applique la même méthode pour redresser la vitesse simplement avec la longueur du segment. La formule suivante va pondérer les vitesses à vide de tous les segments du réseau à une vitesse moyenne en km/h :

*vitesse à vide moyenne* 
$$
(km/h) = \frac{\sum_{i} vitesse_{i} * Longueur_{i}}{\sum_{i} Longueur_{i}}
$$
 (5)

Où *i* représente le segment du réseau.

Cette démarche nous permet d'intégrer l'impact de longueur de segments sur la vitesse à vide ainsi que sur la capacité. Il donne une estimation plus fine en prenant en compte les caractéristiques de réseau dans les calculs afin de mieux représenter l'offre de réseau routier.

#### <span id="page-18-2"></span>1.2.1.4 Temps de parcours observés en charge

La qualité et la quantité des données constituent très souvent la première difficulté qui se présente à celui qui veut analyser un réseau.

Malgré la multiplicité des sources, toutes ne sont pas pertinentes dans notre cas. Les capteurs autoroutiers par exemple sont le plus souvent insuffisants pour servir de base aux calculs de l'ensemble des temps de parcours sur un territoire : ils sont généralement placés sur des tronçons hors de tout carrefour, limitant l'équipement de l'ensemble des entrées et sorties – et donc des données de passage et de parcours. Une autre source, les données OpenStreetMap – via les outils OSRM –, rendent difficilement compte du trafic mais plus de l'infrastructure du réseau. Les temps de parcours proposés tendent alors à exprimer les temps à vide.

Pour pallier à cela, on s'appuie sur des résultats issus d'interrogation de différents outils en ligne de navigation GPS pour caractériser les conditions de trafic.

#### <span id="page-19-0"></span>a) Sélection des OD

Pour limiter les interactions avec ces outils, une sélection de trajets a été définie à partir des Origine-Destination les plus fréquentes dans les EMD 2006 et 2015 de Lyon ainsi que le fichier des mobilités professionnelles 2013 de l'INSEE (MobPro). Chaque trajet relie deux communes distinctes ; et ces dernières sont ponctuellement localisées suivant le centroïde communal fournit par le fond de carte IGN GéoFla.

#### <span id="page-19-1"></span>b) Temps de parcours Waze

Le premier outil utilisé est l'application mobile collaborative Waze (Waze Ltd. / Google Inc.). Son interface en ligne [\(www.waze.com\)](http://www.waze.com/) permet de tester un trajet entre deux points et rend compte d'un temps de parcours ainsi qu'une distance.

Interrogée à plusieurs reprises, il a permis pour chaque OD, de proposer une série de variations journalières et infra-journalières du temps de parcours. Pour synthétiser ces multiples temps et proposer une unique durée empirique exploitable par trajet, a été retenue la moyenne des maximums en heure de pointe du matin de chaque série d'interrogation. On obtient ainsi pour chaque OD, une valeur indépendante des altérations journalières du trafic ou de l'outil d'interrogation.

Par la suite, la [Figure 5](#page-20-0) représente un exemple de la synthèse d'une série d'interrogation de lundi à vendredi entre Oullins et le 3eme arrondissement de Lyon sur 24h. L'axe *x* montre l'heure et l'axe *y* indique le temps de parcours en minutes. Le graphique nous montre bien la variation du temps de parcours de ce trajet à travers des jours et des heures ainsi que les pics à l'heure de pointe du matin et du soir. Finalement, le temps de parcours estimé à l'heure de pointe du matin est de 27 minutes, alors qu'en heure creuse il est de 15 minutes.

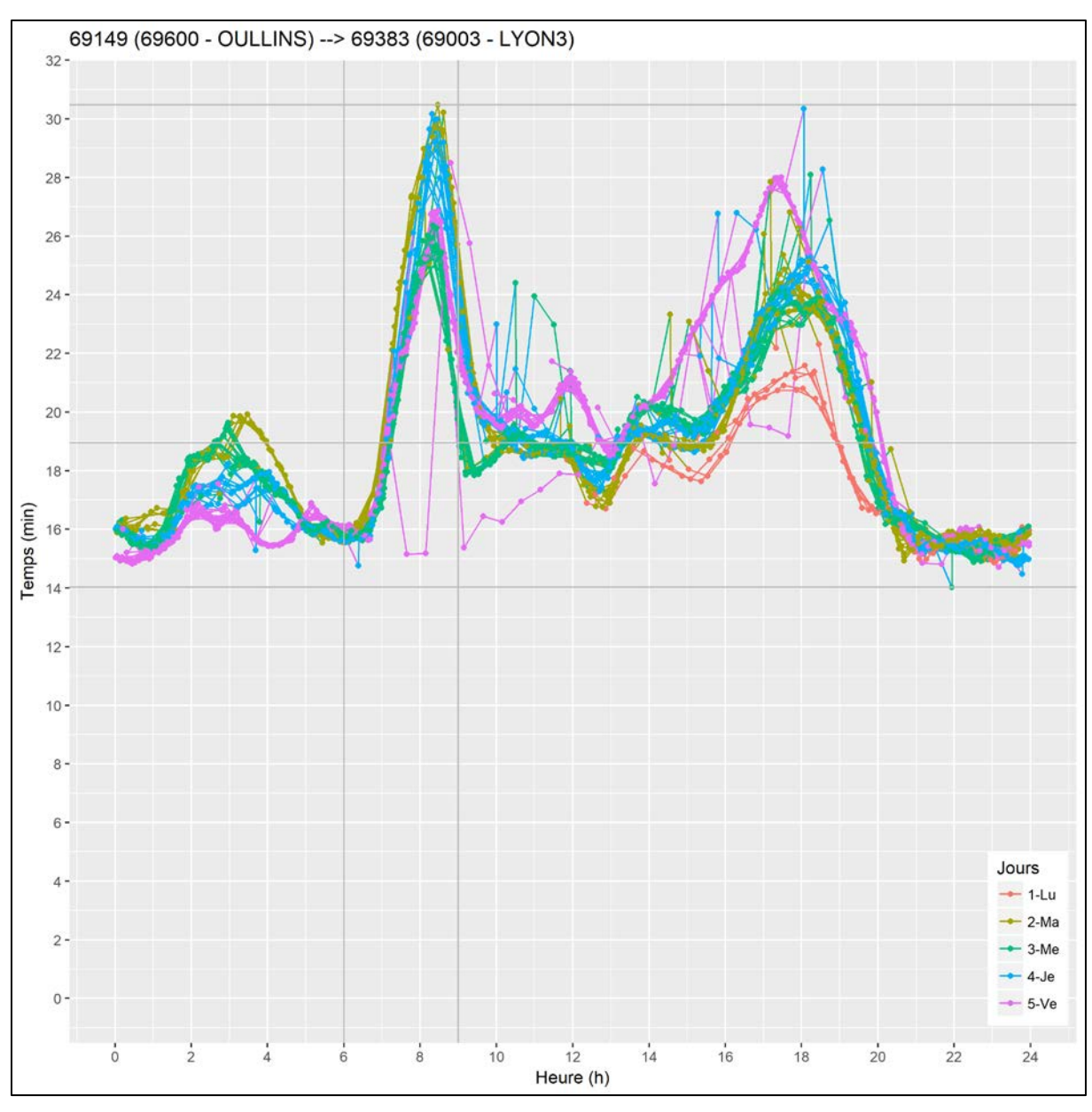

<span id="page-20-0"></span>**Figure 5 : Synthèse des temps Waze sur 24h pour un OD**

<span id="page-20-1"></span>c) Comparaison avec les données de Google Maps

Pour valider ces temps de trajets, un second outil a été exploité : Google Maps (Google Inc.). A noter que malgré quelques essais, aucune autre source de données (e.g. Mappy, ViaMichelin, Baidu Maps, Bing Maps) n'a pu être interrogée de manière fiable tout en donnant suffisamment de résultats comparables dans l'optique de multiplier les valeurs de référence.

Google Maps, malgré les fortes limites d'interrogation, a pu être mis en parallèle de Waze pour un certain nombre de trajets et permettre d'éprouver les données de la première source : à différents instants, chaque outil a été interrogé en parallèle sur une même OD, *i.e.* sur un même couple de coordonnées GPS – pour limiter l'aléa de positionnement au sein d'une commune du point de référence par les différents outils. Les données récoltées ont été les temps de parcours.

La [Figure 6](#page-21-0) compare des temps de parcours entre Waze et Google Maps. Il y a une tendance de convergence autour de la diagonale qui est plutôt rassurante.

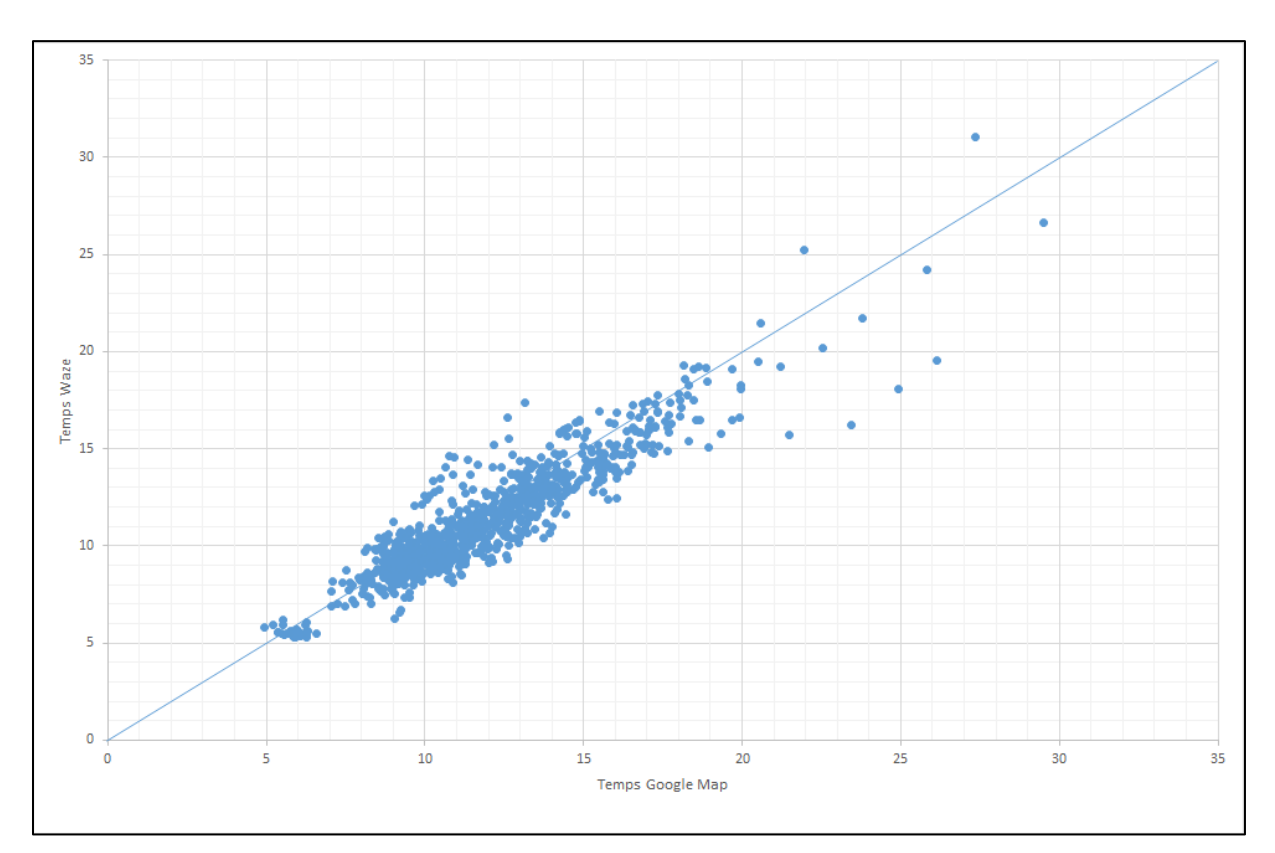

<span id="page-21-0"></span>**Figure 6 : Comparaison des temps (minute) entre Waze et Google Maps**

Les comparaisons sur le graphique démontrent bien une proximité des résultats. Il existe évidemment une variation manifeste – qu'il n'est pas possible d'expliquer en l'absence de possibilité d'en apprendre davantage sur les méthodes, les algorithmes et les données exploitées par les différents outils – mais tout de même peu significative, rendant compte d'une relative fiabilité des données Waze.

#### <span id="page-21-1"></span>*1.2.2 Demande de déplacements via le réseau routier*

Il est nécessaire de constituer une matrice origine-destination selon une certaine condition temporelle et pour les segments de demande à affecter sur le réseau de transport routier. La matrice OD contient les flux du véhicule léger ou équivalent.

On note que la valeur du coefficient d'équivalence VL/PL, valeur par défaut dans la table de typologie est E = 2,5 ou 3 selon le rapport de Sétra sur le calage et validation des modèles de trafic [\[9\]](#page-62-11). En général il peut varier selon les infrastructures où l'écart entre les vitesses VL et PL est important. D'un point vu macroscopique, on fait la référence à VISUM 12 (Bases Théoriques issues de PTV Vision), pour un équivalent conventionnel de la voiture particulière qui intègre un coefficient égal à 2 pour les poids lourds.

#### <span id="page-21-2"></span>1.2.2.1 Flux OD

Concernant des données de mobilités, trois sources de données encadrent ce projet :

• EMD 2015

- Enquête CORDON 2005
- Transports de Marchandises en ville

L'enquête ménages de déplacements (EMD) est la source de donnée de la mobilité quotidienne des individus. Cette enquête se déroule dans plusieurs villes et agglomération en France avec un gap de 10 ans environ. Le modèle est basé sur les données de Lyon pour pouvoir intégrer les données de transports marchandises et du CORDON.

Concernant les flux OD de la voiture particulière, l'EMD de Lyon 2015 a été retenue pour avoir une d'homogénéité temporelle par rapport à d'autres données d'offre routière disponible. Le flux de voitures particulières est estimé à partir du nombre de déplacements redressé en mode VP.

#### <span id="page-22-0"></span>1.2.2.2 Enquête cordon

L'enquête cordon de 2005 (EC 2005) s'est déroulée du 6 au 22 septembre 2005 sur l'aire urbaine de Lyon [\(Figure 7\)](#page-23-0). Le cordon permet en effet de connaître les flux qui entrent ou sortent d'un périmètre, situé entre les limites du Grand Lyon et celles du Scot de l'agglomération lyonnaise. L'Etat, les collectivités territoriales et les Autorités Organisatrices des transports de l'aire métropolitaine lyonnaise ont manifesté leur souhait de mesurer les flux routiers de transit et d'échange de l'agglomération lyonnaise en appréhendant notamment les trafics périurbains. En septembre 2005, la DDE du Rhône a interrogé environ 87 000 conducteurs de voitures (VL) ou de poids lourds (PL) sur 36 postes d'enquête en sortie de l'agglomération lyonnaise. Ces postes délimitent un « cordon » virtuel qui ceinture l'agglomération [\[11\]](#page-62-12).

Deux types d'enquête ont été réalisés : une enquête par interviews après interception des véhicules, sur un réseau de 36 postes, afin de connaître précisément l'origine et la destination de ces véhicules ; un recensement des véhicules en deux catégories (VL et PL) par comptages manuels. Les interviews se sont déroulées les mardis ou les jeudis de 6h00 à 20h00 dans le sens sortant du cordon. Cette enquête a été complétée par 28 postes de comptages automatiques horaires pour tous les véhicules, avec une distinction pour les poids lourds, sur quinze jours consécutifs, sur tous les postes non situés sur un axe autoroutier (sur autoroutes, le flux peut être connu au niveau des barrières de péage). Ainsi 75 697 interviews ont été réalisées pour les VL et 11 522 interviews pour les poids lourds PL [\[14\]](#page-62-13). En 2005, un jour ouvrable moyen, 577.000 véhicules soit 511.000 VL et 66.000 PL entrent et sortent de l'agglomération parce qu'ils sont en relation avec l'agglomération (trafic d'échange : 89% des VL et 67% des PL) ou parce qu'ils la traversent (trafic de transit). En définitive, en dehors du trafic interne, 80.000 véhicules en transit et 497.100 en échange circulent dans l'agglomération.

Pour ne pas perdre le trafic de transit de l'enquête cordon qui s'effectue en dehors de notre périmètre d'étude, on s'est assigné un point d'entrée et un point de sortie comme référence dans le territoire de l'EMD 2006 selon leur origine et leur destination. Un indice d'équivalent de la voiture légère est appliqué sur les flux de poids lourds en considérant qu'un véhicule de poids lourds est égal à deux véhicules légers [\[21\]](#page-63-0).

La dernière étape de la préparation de données CORDON est de le projeter à l'année de référence 2015. Pour cela, un taux d'augmentation annuel doit être estimé. On s'appuie sur le rapport du CETE de Lyon [\[15\]](#page-62-14) qui étudie l'évolution du trafic et des conditions de circulation dans l'agglomération lyonnaise entre 2000 et 2010. Cinq zones d'études ont été retenues en fonction de leur emplacement géographique et des données disponibles. Leurs résultats indiquent que le trafic était en augmentation sur la plupart des axes entre 2000 et 2007, avec une croissance annuelle moyenne autour de +1% par an. En 2008 et 2009, le trafic journalier moyen connaissait une baisse moyenne annuelle de l'ordre de -1,5%. Après deux années consécutives à la baisse, le trafic journalier moyen est orienté à la hausse avec une augmentation de +1,4% entre 2009 et 2010 sur les axes étudiés. Depuis 2000, le trafic est en augmentation moyenne annuelle de +0,7%.

On observe l'évolution des flux en VP entre l'année 2006 et 2015 à partir des enquêtes ménages-déplacements de Lyon. Cela nous donne un taux d'augmentation de 0.7% par an, ce qui est cohérent avec l'étude du CETE. Par conséquent, le taux annuel de 0.7% est appliqué en projection de flux de 2006 à 2015.

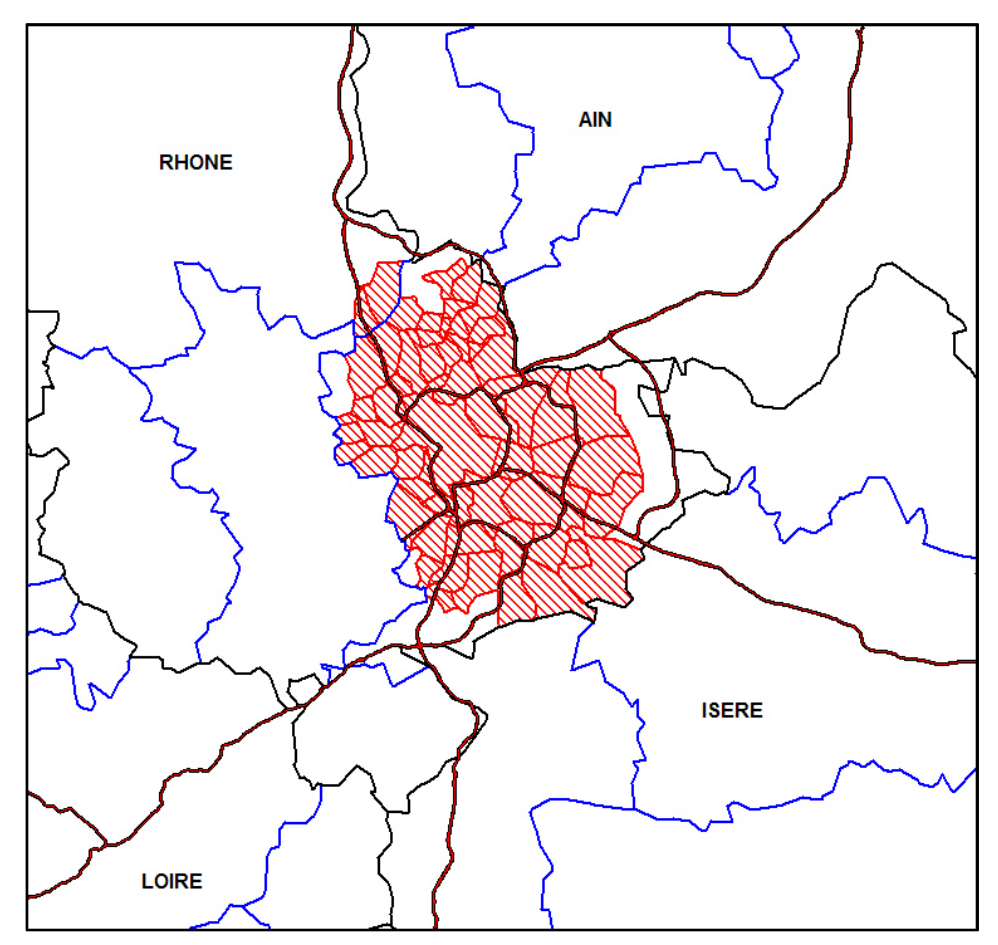

<span id="page-23-0"></span>**Figure 7 : Aire délimitée par le cordon (lignes bleues = Limites des SCOT) – Source rapport de synthèse des résultats d'Enquête Cordon de l'agglomération lyonnaise [\[11\]](#page-62-12)** 

#### <span id="page-23-1"></span>1.2.2.3 Transport de marchandises

Les trafics de marchandises sont estimés par le modèle FRETURB développé au LAET (Routhier et al., 2001 ; Toilier et al., 2005). Ce modèle diffère des modèles traditionnels en « 4 étapes ». Premièrement, il génère des mouvements de marchandises, selon la taille et le type d'activité des établissements (les « coefficients de génération »). Il génère ensuite des fonctions de distance, en fonction des types d'établissements ou de véhicules, de la distance du centre-ville, de l'opérateur de transport. Les voyages sont distribués en utilisant un algorithme du plus court chemin. La sortie est une matrice OD pour plusieurs périodes de

temps, en distinguant les véhicules légers (<3,5T en France, par exemple les camionnettes) et les véhicules lourds (les camions).

L'estimation réalisée par FRETURB est fondée sur les données d'établissements SIRENE 2005. Il faut donc ajuster ces résultats pour les projeter en 2015. Selon l'étude sur le transport de marchandises de la région lyonnaise (rapport du CETE en 2011), il y a une tendance positive de l'accroissement du fret de 0.66% en moyenne entre 2000 et 2010 [\[15\]](#page-62-14). Cette tendance s'est retrouvée aussi dans les déplacements VP précédemment. Un taux d'augmentation annuel de 0.7% est fixé pour le flux de transports marchandises pour la projection en 2015.

#### <span id="page-24-0"></span>*1.2.3 Le territoire d'étude et son découpage*

#### <span id="page-24-1"></span>1.2.3.1 Graphe de matrice OD

Le territoire d'étude contient 455 communes, de trois départements : Ain, Isère et Rhône. Dans un premier temps un graphe complet de 455\*455 origines-destinations (OD) est construit. La distance retenue entre les communes est la distance à vol d'oiseau de centroïde à centroïde.

Le flux OD total de commune à commune est estimé grâce aux trois sources de données précédemment mentionnées ; elles comprennent les flux de véhicules particuliers ainsi que les flux de transports marchandises.

Pour traiter au mieux l'effet de la congestion, la journée est divisée en deux tranches horaires : heure de pointe du matin (8h à 9h) et heure creuse (le temps de parcours minimum sur 24h).

Le graphe reconstitue depuis les centroïdes de chaque commune (fournis par le fond de carte national « Route 500 », version 2.1 en date du 6 juillet 2016 par l'IGN) les liens intercommunaux.

Un traitement particulier est effectué pour ajouter les arrondissements de Lyon et ôter la coordonnée unique de la ville de Lyon entière : le centroïde de Lyon est retiré, et les 9 centroïdes des arrondissements sont calculés depuis la couche des communes françaises (fond de carte national « GéoFla », version 2.2 en date du 28 juin 2016 par l'IGN).

Les liens deux à deux de l'ensemble des centroïdes sont segmentés en fonction du découpage choisi dans le but de retrouver la part de chaque lien appartenant à chaque macro-zone du territoire : à chaque macro-zone, n'est affectée, des liens, que les segments qu'elle recouvre ; chaque passage d'une zone à une autre par un lien le scinde à ce même endroit.

Le calcul de la distance et l'opération de segmentation des liens permet de disposer au final, pour chaque couple de communes, de sa distance à vol d'oiseau et de la répartition de cette dernière en fonction des macro-zones.

Les déplacements intra-communaux, qui ne sont pas sujets à une partition entre macro-zones, sont donc entièrement et automatiquement affectés à la zone d'appartenance de la commune et leur distance est relative à la surface de la commune extraite de la couche des communes susmentionnées (« GéoFla ») : la moitié de la racine de la surface.

L'ensemble des distances sont calculées depuis la projection Lambert 93, soit en unité de mesure, le mètre.

#### <span id="page-25-0"></span>1.2.3.2 Découpage du territoire d'étude

La modélisation de la demande de déplacement amène préalablement à constituer un découpage zonal qui, tout en tenant compte des limites institutionnelles, s'en affranchit dans l'objectif d'étudier de manière fonctionnelle le territoire. La constitution du zonage initial est un compromis entre finesse (donc dans un certain sens une précision de l'affectation) et agrégation (facilité de traitement, robustesse des résultats). Ce compromis peut amener à de mauvais résultats d'affectation en imposant de "recréer" artificiellement des concurrences qui n'existent pas, car la zone pourrait être décomposée en sous-zones qui empruntent des itinéraires différents. Si globalement la majorité des modélisateurs donne une importance significative à l'affinement du zonage, cinq modélisateurs en interurbain sur onze n'y prêtent pas une attention élevée [\[9\]](#page-62-11).

D'ailleurs la méthode de constitution de la demande de transport, via un traitement manuel des enquêtes OD, peut dissuader le modélisateur de découper une zone, au vu de la quantité de travail nécessaire pour estimer à nouveau les flux OD, alors que cela s'avère plus simple pour des modèles régionaux ou urbains, via la modélisation à 4 étapes, à condition de disposer des données socio-économiques. Pour que l'aire d'étude circonscrive l'ensemble des déplacements qui concernent le territoire un zonage externe est définit pour prendre en compte les flux d'échanges entre l'aire d'étude et son périmètre externe.

La modélisation d'un terrain géographique pour une étude des déplacements s'effectue en considérant, le plus souvent, deux facteurs propres à l'aire d'étude : les caractéristiques d'occupation des sols et de dessertes des territoires par les réseaux routiers et transports collectifs [\[17\]](#page-63-1).

Typiquement les communes situées dans la partie centrale de l'agglomération, avec des densités importantes de populations et d'emplois seront découpées en plusieurs zones élémentaires. Dans la périphérie moins dense le découpage zonal peut épouser les limites des communes. En périphérie lointaine, plusieurs communes peuvent être regroupées en une seule zone de demande.

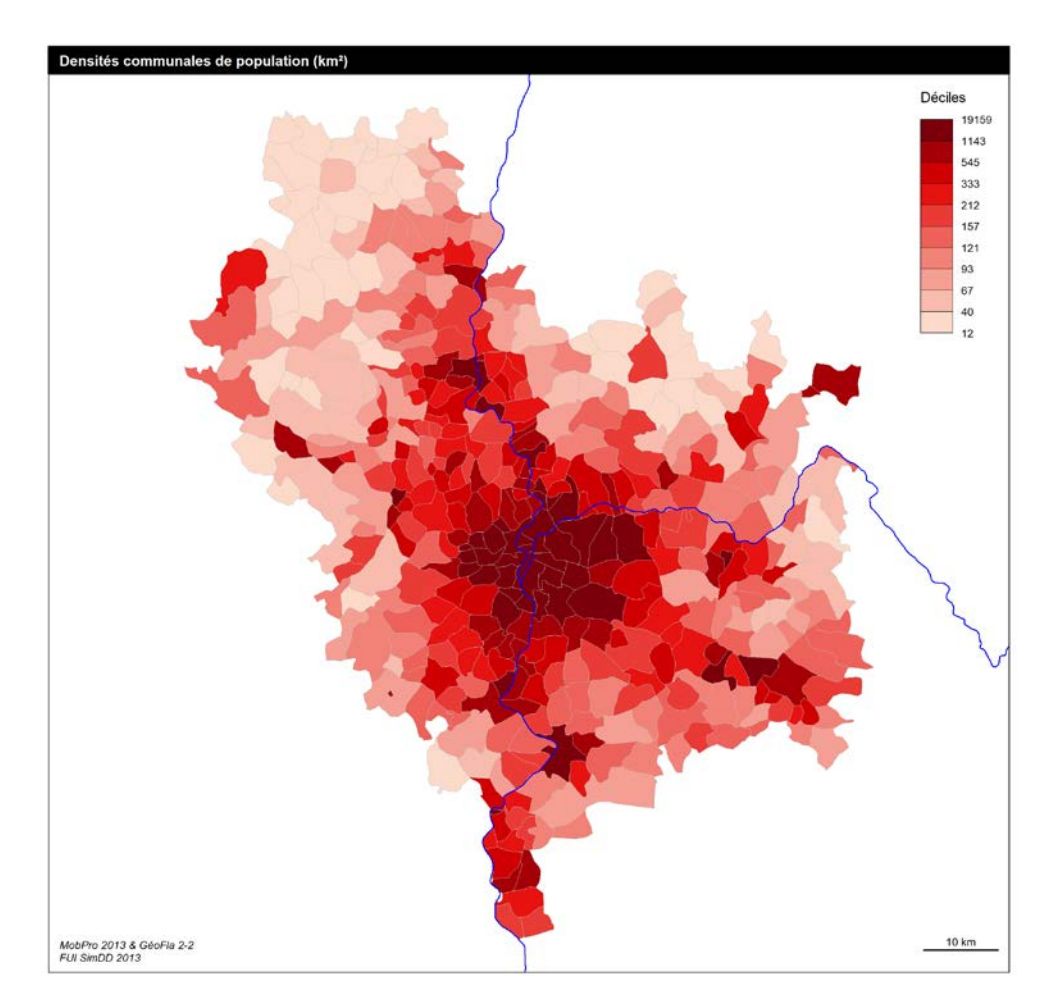

<span id="page-26-0"></span>**Figure 8 : Densité communale de population – périmètre EMD2006**

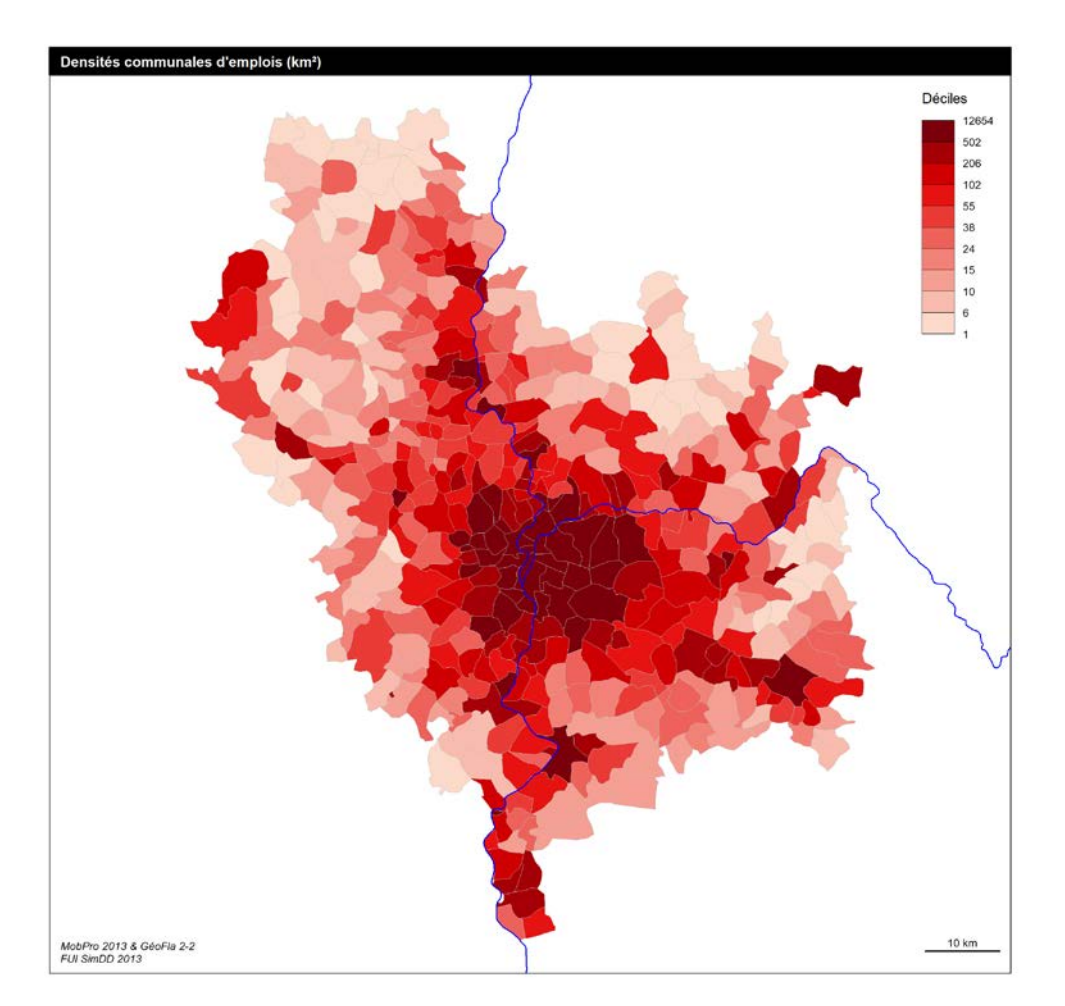

#### <span id="page-27-0"></span>**Figure 9 : Densité communale d'emplois – périmètre EMD2006**

La population et l'emploi sont concentrés au centre de l'agglomération lyonnaise. La densité est globalement plus élevée sur Lyon et les alentours.

#### <span id="page-27-1"></span>a) Macro zonage

Nous spécifions par la suite cinq découpages du territoire d'étude dans ce projet. Le but est de tester plusieurs découpages pour justifier la méthode ainsi que de la robustesse du modèle. Pour arriver à cet objectif, les découpages proposés sont bien différents (concentrique vs radial) et en même temps comparables. Il y a deux découpages qui se ressemblent sauf pour la zone en centre-ville qui est découpée en 7 petit zones.

Le premier découpage, V1C4 présenté sur la [Figure 10,](#page-28-0) est composé de 4 zones concentriques. La première zone contient la ville de Lyon ainsi qu'un ensemble de 25 communes dont la densité de population est supérieure à 1143 nombre d'habitants par kilomètre-carré. La deuxième zone contient les 25 communes autour de la première zone dont la densité est supérieure à 545 nombre d'habitants par kilomètre-carré. La troisième zone contient les 76 communes formant le carré métropolitain. Le reste des communes fait partie de la quatrième zone. [\[21\]](#page-63-2)

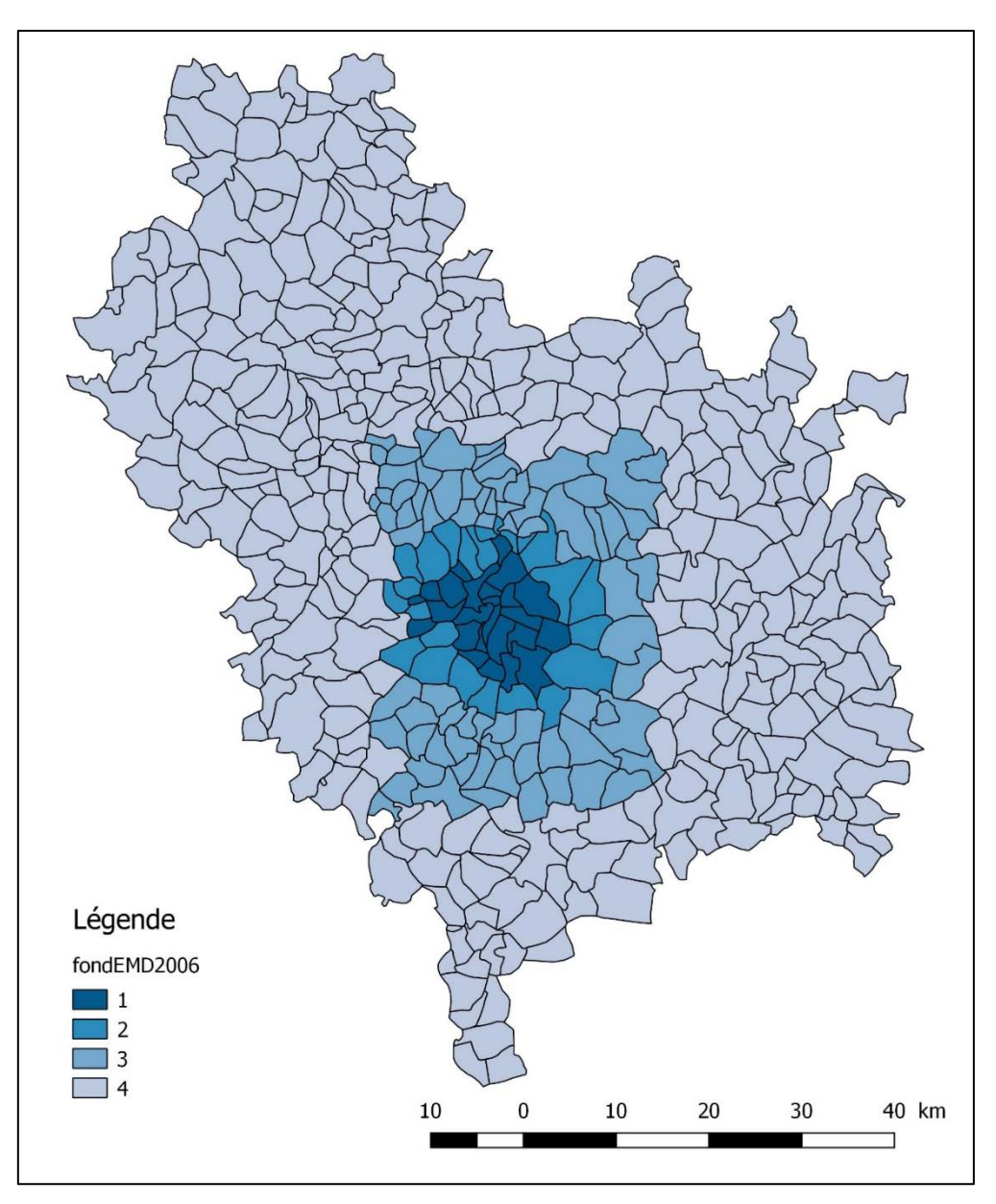

<span id="page-28-0"></span>**Figure 10 : Découpage V1C4, concentrique sur le carré métropolitain de Lyon**

Le deuxième découpage qui s'appelle V2C4 est également concentrique et est composé de 4 zones [\(Figure 23](#page-54-1) en annexe). Il s'agit d'un découpage classique avec un centre entouré par une première et deuxième couronne ainsi que le reste du périmètre.

Le troisième découpage, V3R5 est un découpage radial avec cinq zones qui se trouve sur la [Figure 24.](#page-55-0) Le premier cercle est au centre de la ville de Lyon. Puis on a une division en quatre zones de la Nord-Est, Sud-Est, Sud-Ouest et Nord-Ouest.

Le quatrième découpage V4D10 est inspiré du découpage d'EMD et SimBAD D34. En agrégeant les zones, on arrive à un découpage de 10 zones au final [\(Figure 25\)](#page-56-0).

Le cinquième découpage V5C10 est un extrait du premier découpage (V1C4), où la première zone en centre-ville était décomposée en 7 sous-zones comme présenté sur la [Figure 26.](#page-57-0) On a pour objectif de tester l'effet propre des communes bien aménagé en agglomérations et plus amplement de voir s'il y a un impact dominant de cette finesse sur les résultats de modèle. D'ailleurs le découpage V1C4, V2C4 et V3R5 nous permet de comparer le zonage type radial

versus concentrique. Le découpage V4D10 apporte la particularité d'avoir une dispersion plus homogène du réseau sur le territoire d'étude en termes de caractéristiques du réseau routier.

Par la suite les [Tableau 5,](#page-29-0) [Tableau 6,](#page-29-1) [Tableau 7,](#page-29-2) [Tableau 8](#page-30-0) et [Tableau 9](#page-30-1) montrent les caractéristiques du réseau routier, c'est-à-dire la capacité totale du réseau au niveau des macros zones.

|              | DECOUPAGE VICT                |                                   |                                     |                              |  |  |
|--------------|-------------------------------|-----------------------------------|-------------------------------------|------------------------------|--|--|
| Zone         | <b>IMPORTANCE</b><br>de 1 à 2 | <b>IMPORTANCE</b><br>$de 1$ à $3$ | <b>IMPORTANCE</b><br>$de 1 \land 4$ | <b>IMPORTANCE</b><br>de 1à 5 |  |  |
|              | 686 745                       | 1 097 396                         | 1 601 211                           | 3 4 2 3 8 0 6                |  |  |
|              | 602 466                       | 814 968                           | 1 2 3 5 4 5 1                       | 3 042 055                    |  |  |
|              | 1 146 723                     | 1497259                           | 2 199 755                           | 5 133 614                    |  |  |
|              | 2 871 854                     | 4 9 24 20 8                       | 8 377 050                           | 18 419 920                   |  |  |
| <b>Somme</b> | 5 307 788                     | 8 3 3 3 8 3 1                     | 13 413 467                          | 30 019 395                   |  |  |

<span id="page-29-0"></span>**Tableau 5 : Capacité totale du réseau (uvp.km/h) au niveau des macro zones –** Découpage V1 $C_4$ 

<span id="page-29-1"></span>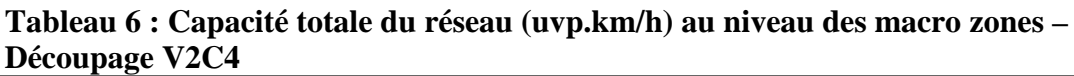

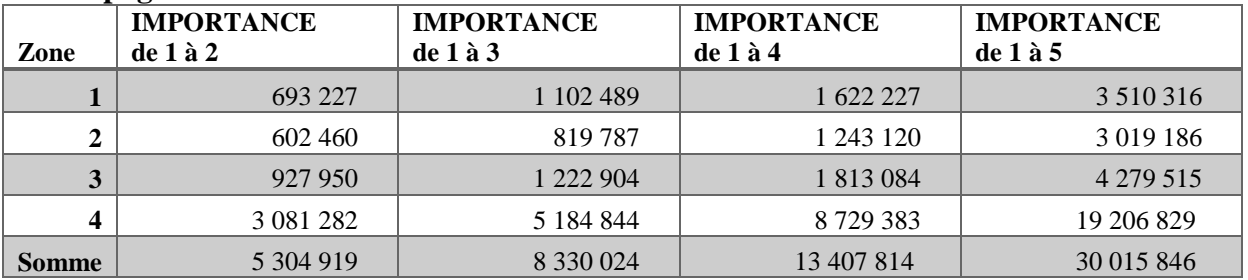

<span id="page-29-2"></span>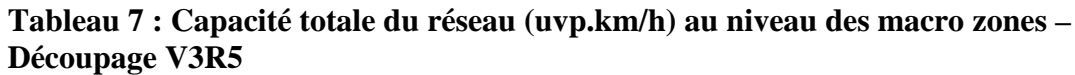

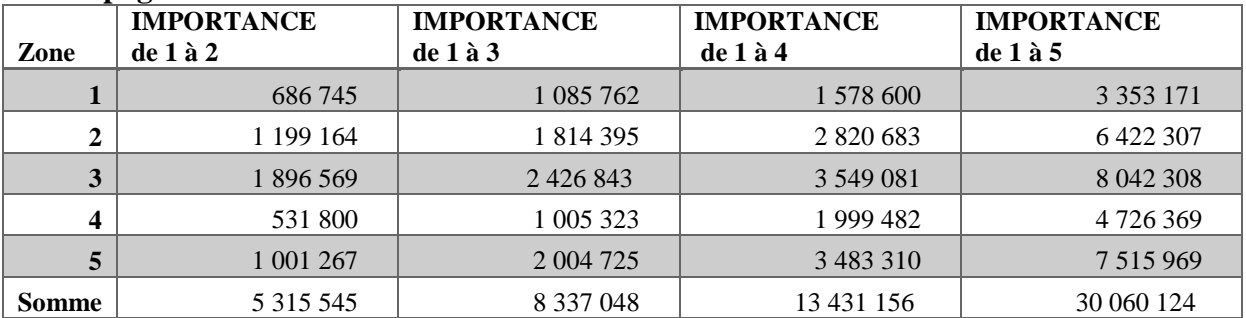

| Zone           | <b>IMPORTANCE</b><br>de 1 à 2 | <b>IMPORTANCE</b><br>de 1 à 3 | <b>IMPORTANCE</b><br>de 1 à 4 | <b>IMPORTANCE</b><br>de 1 à 5 |  |  |  |  |  |  |  |  |  |
|----------------|-------------------------------|-------------------------------|-------------------------------|-------------------------------|--|--|--|--|--|--|--|--|--|
| 1              | 198 112                       | 368 859                       | 571813                        | 1 148 295                     |  |  |  |  |  |  |  |  |  |
| $\overline{2}$ | 335 545                       | 527 903                       | 726 064                       | 1 580 696                     |  |  |  |  |  |  |  |  |  |
| 3              | 419 508                       | 576451                        | 861 286                       | 2 047 090                     |  |  |  |  |  |  |  |  |  |
| 4              | 344 786                       | 460 958                       | 764 923                       | 1827866                       |  |  |  |  |  |  |  |  |  |
| 5              | 726 168                       | 1 1 5 1 1 6 6                 | 1 862 268                     | 4 2 2 2 1 8 1                 |  |  |  |  |  |  |  |  |  |
| 6              | 783791                        | 1 066 740                     | 1 588 860                     | 3709835                       |  |  |  |  |  |  |  |  |  |
| 7              | 536 893                       | 735 426                       | 1 1 63 7 7 5                  | 2 9 3 1 0 6 9                 |  |  |  |  |  |  |  |  |  |
| 8              | 651 360                       | 877 339                       | 1 410 561                     | 3 002 524                     |  |  |  |  |  |  |  |  |  |
| 9              | 416 370                       | 696 103                       | 1 366 548                     | 3 006 182                     |  |  |  |  |  |  |  |  |  |
| 10             | 891 147                       | 1 853 148                     | 3 0 8 1 1 5 3                 | 6 5 3 7 1 2                   |  |  |  |  |  |  |  |  |  |
| <b>Somme</b>   | 5 303 680                     | 8 3 1 4 0 9 3                 | 13 397 251                    | 30 009 450                    |  |  |  |  |  |  |  |  |  |

<span id="page-30-0"></span>**Tableau 8 : Capacité totale du réseau (uvp.km/h) au niveau des macro zones – Découpage V4D10**

<span id="page-30-1"></span>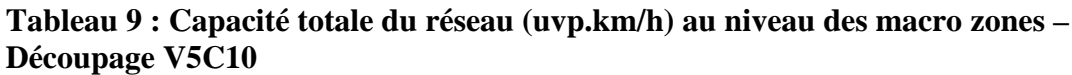

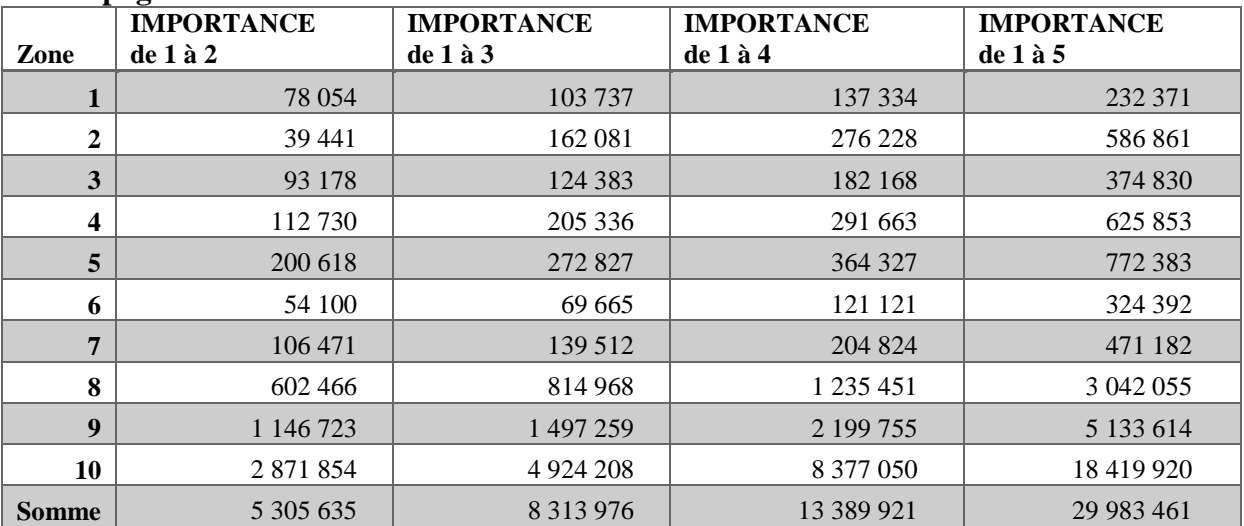

#### <span id="page-30-2"></span>b) Pondération

L'objectif de cette phase est de produire le flux et la capacité du modèle. Pour cela on transforme les flux par arc de matrice OD en flux de macro zone. On prend l'exemple d'un individu qui se déplace entre 3 zones grâce à l'arc connecteur, qui rencontre tous les veh.km conduits sur ce trajet à l'intérieur de chacune des 3 zones.

Chaque arc, représentant une OD, est ensuite divisé à chaque intersection avec le contour de chaque zone contigüe. Chaque flux est ainsi décomposé en arcs plus petits, caractérisés par des gammes moyennes (en km), de sorte que le volume total de veh.km conduit à l'intérieur de chaque grande zone concentrique puisse être calculé [\(Figure](#page-31-0) 11). Sur la base de ces informations agrégées, le flux de trafic auquel est confronté l'individu pendant son voyage peut être estimé en pondérant la part de la distance totale parcourue dans chaque zone par le volume global de veh.km estimé pour ces zones, à cette période. Une procédure similaire est appliquée pour déterminer les capacités théoriques et la durée de voyage minimale rencontrées par les individus lors de leurs voyages.

Ici, nous proposons un exemple: le lien A, illustré sur la [Figure 11,](#page-31-0) relie la zone 1 à la zone 3 de découpage V2C4 (concentrique). La distance euclidienne de ce lien est d'environ 17 km. Sur cette distance totale, 7,2 km sont situés à l'intérieur de la zone 1 (42,2%), 3,6 km dans la zone 2 (21,3%) et 6,2 km (36,5%) dans la zone 3.

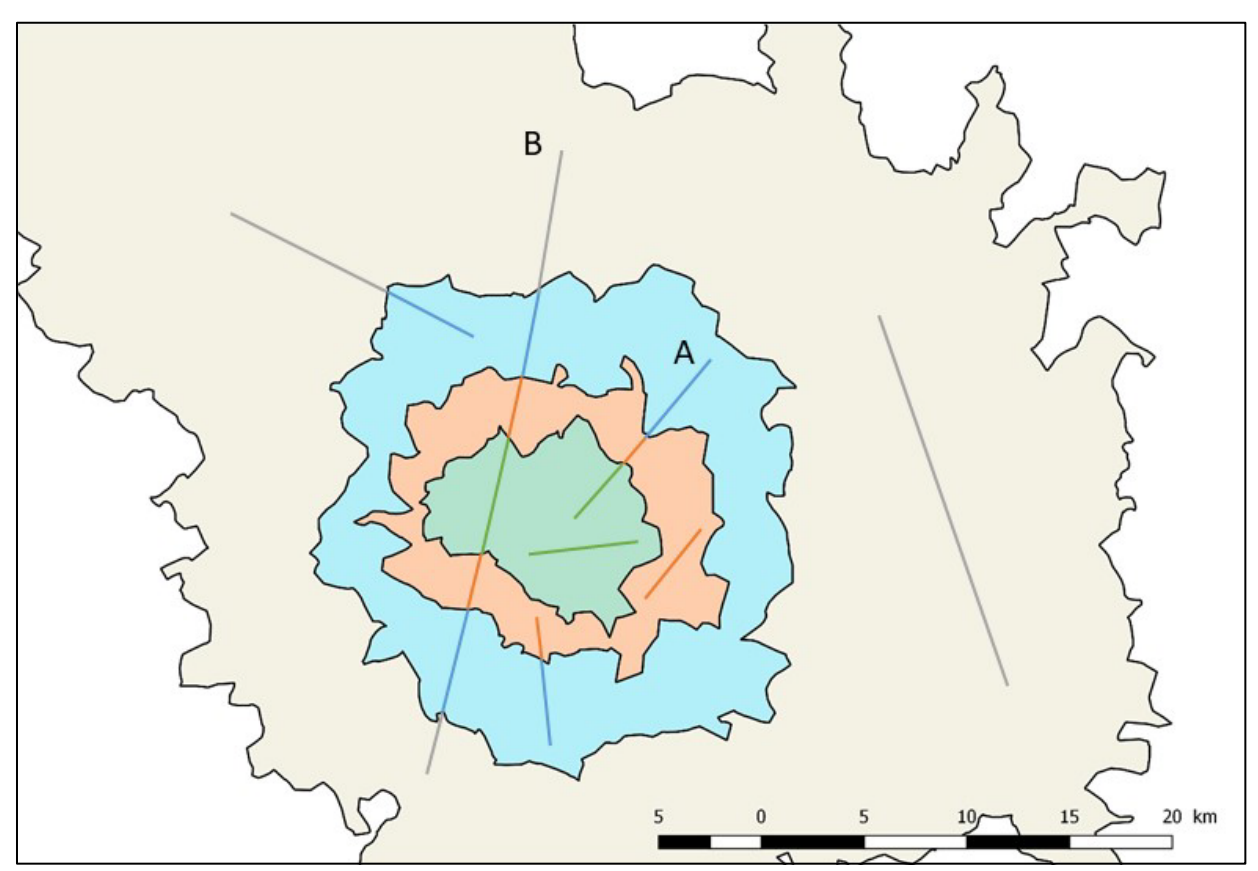

<span id="page-31-0"></span>**Figure 11 : Schéma de la répartition de l'offre/la demande en Macro Zone**

Nous savons à partir de l'ensemble de données de déplacements que 187 voitures particulières voyagent sur le lien "A" pendant l'heure de pointe entre 8h et 9h. Le nombre total de veh.km sur le lien "A" est donc de 3179 (187 \* 17), sous laquelle 1342 veh.km sont pilotés à l'intérieur de la zone 1 (42,2%). Puis 677 veh.km sont conduits à l'intérieur de la zone 2 (21,3%) et 1160 veh.km à l'intérieur de la zone 3 (36,5%).

Nous allons expliquer les enjeux de la matrice OD via la ligne B. Cette ligne montre une liaison entre deux communes qui sont situés à l'intérieur d'une même macro zone. On suppose que dans ce cas-là, la liaison pourrait traverser une ou plusieurs macro-zones selon le chemin le plus court. Il y a aussi des cas dans lesquels la liaison pourrait rester à l'intérieur de la même zone (e.g. les traits mono couleur en rouge, vert et le gris sur le graphique) en optimisant le trajet toujours en respectant le principe du plus court chemin.

Une fois que l'offre et la demande routière ont été calculées pour chaque macro zone (en dupliquant un processus similaire à celui décrit précédemment pour tous les liens A  $\neq$  A), un individu voyageant sur le lien A ne rencontre que l'offre et la demande d'intérieure de la zone 1 de 42,2%, l'offre et la demande d'intérieure de la zone 2 de 21,3%, et l'offre et la demande d'intérieure de la zone 3 de 36,5%. Ainsi, l'offre et la demande rencontrées par chaque voyage individuel sont pondérées pour les différents arcs.

Ce calcul nous permet d'obtenir le flux et la capacité du réseau aux niveaux des macros zones selon les différents découpages. Enfin, la capacité totale a été pondérée aussi par la répartition de la distance en fonction des macro-zones grâce au graphe de matrice OD.

Les résultats finaux sont présentés par la suite. Le flux pondéré est en véhicule kilomètre, ainsi que la capacité totale par macro zone.

|       |                     |             | Tabicau Iv : Capacite et hux ponuele (uvp.Kniffl) - Decoupage v IC+ |               |               |
|-------|---------------------|-------------|---------------------------------------------------------------------|---------------|---------------|
| Zone  | <b>Flux Pondéré</b> | Capa_IMP1à2 | Capa _IMP1à3                                                        | Capa _IMP1à4  | Capa _IMP1à5  |
|       | 491 864             | 686 745     | 1 097 396                                                           | 1 601 211     | 3 4 2 3 8 0 6 |
|       | 344 324             | 602 466     | 814 968                                                             | 1 2 3 5 4 5 1 | 3 042 055     |
| 3     | 443 499             | 1 146 723   | 1497259                                                             | 2 199 755     | 5 133 614     |
|       | 785 947             | 2 871 854   | 4 9 24 20 8                                                         | 8 377 050     | 18 419 920    |
| somme | 2 0 6 5 6 3 4       | 5 307 788   | 8 3 3 3 8 3 1                                                       | 13 413 467    | 30 019 395    |

<span id="page-32-0"></span>**Tableau 10 : Capacité et flux pondéré (uvp.km/h) - Découpage V1C4** 

#### <span id="page-32-1"></span>**Tableau 11 : Capacité et flux pondéré (uvp.km/h) - Découpage V2C4**

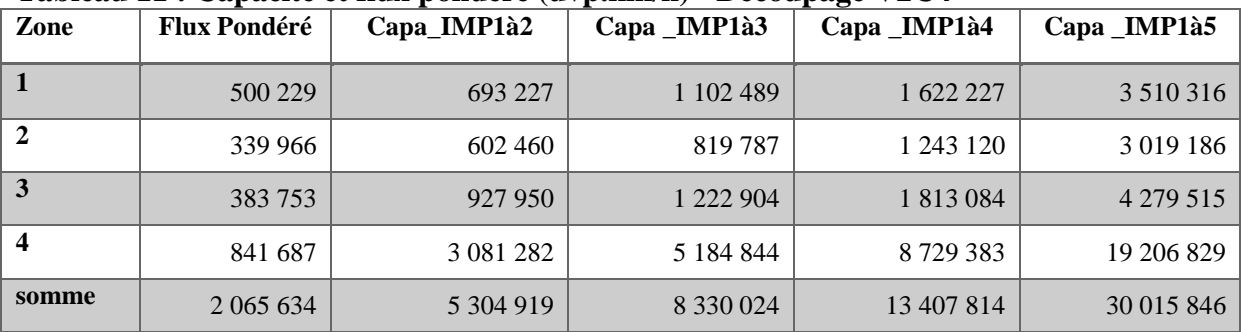

#### <span id="page-32-2"></span>**Tableau 12 : Capacité et flux pondéré (uvp.km/h) – Découpage V3R5**

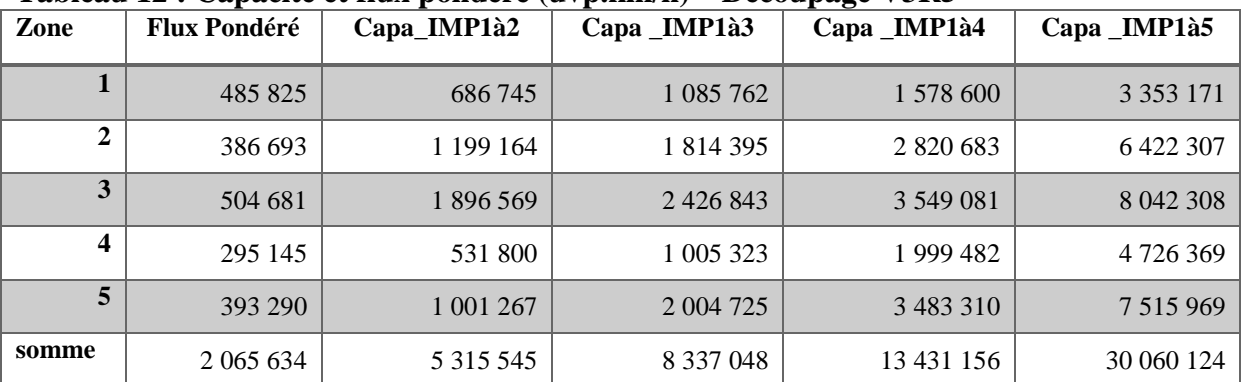

| Zone             | <b>Flux Pondéré</b> | 10 . Capacité et man pondere<br>Capa_IMP1à2 | $($ u $,$ $\mu$ $)$ u $\mu$ $\mu$<br>Capa _IMP1à3 | $P^{v}$<br>Capa _IMP1à4 | Capa _IMP1à5 |
|------------------|---------------------|---------------------------------------------|---------------------------------------------------|-------------------------|--------------|
| 1                | 220 666             | 198 112                                     | 368 859                                           | 571813                  | 1 148 295    |
| $\boldsymbol{2}$ | 195 087             | 335 545                                     | 527 903                                           | 726 064                 | 1 580 696    |
| 3                | 236 457             | 419 508                                     | 576451                                            | 861 286                 | 2 047 090    |
| 4                | 158 750             | 344 786                                     | 460 958                                           | 764 923                 | 1 827 866    |
| 5                | 190 357             | 726 168                                     | 1 151 166                                         | 1 862 268               | 4 2 2 1 8 1  |
| 6                | 326 790             | 783 791                                     | 1 066 740                                         | 1588860                 | 3 709 835    |
| $\overline{7}$   | 164 860             | 536893                                      | 735 426                                           | 1 1 63 7 7 5            | 2 931 069    |
| 8                | 124 450             | 651 360                                     | 877 339                                           | 1 4 1 0 5 6 1           | 3 002 524    |
| $\boldsymbol{9}$ | 163 888             | 416 370                                     | 696 103                                           | 1 366 548               | 3 006 182    |
| 10               | 284 331             | 891 147                                     | 1853148                                           | 3 081 153               | 6 533 712    |
| somme            | 2 0 6 5 6 3 4       | 5 303 680                                   | 8 3 1 4 0 9 3                                     | 13 397 251              | 30 009 450   |

<span id="page-33-0"></span>**Tableau 13 : Capacité et flux pondéré (uvp.km/h) - Découpage\_V4D10** 

<span id="page-33-1"></span>**Tableau 14 : Capacité et flux pondéré (uvp.km/h) – Découpage V5C10** 

| Zone           | <b>Flux Pondéré</b> | Capa_IMP1à2 | Capa _IMP1à3  | Capa _IMP1à4 | Capa _IMP1à5 |
|----------------|---------------------|-------------|---------------|--------------|--------------|
| $\mathbf{1}$   | 35 398              | 78 054      | 103 737       | 137 334      | 232 371      |
| $\overline{2}$ | 137468              | 39 441      | 162 081       | 276 228      | 586 861      |
| 3              | 53 147              | 93 178      | 124 383       | 182 168      | 374 830      |
| 4              | 86 685              | 112 730     | 205 336       | 291 663      | 625 853      |
| 5              | 97 142              | 200 618     | 272 827       | 364 327      | 772 383      |
| 6              | 37 857              | 54 100      | 69 665        | 121 121      | 324 392      |
| 7              | 44 167              | 106 471     | 139 512       | 204 824      | 471 182      |
| 8              | 344 324             | 602 466     | 814 968       | 1 235 451    | 3 042 055    |
| 9              | 443 499             | 1 146 723   | 1 497 259     | 2 199 755    | 5 133 614    |
| 10             | 785 947             | 2 871 854   | 4 9 24 20 8   | 8 377 050    | 18 419 920   |
| somme          | 2 065 634           | 5 305 635   | 8 3 1 3 9 7 6 | 13 389 921   | 29 983 461   |

Le [Tableau 10](#page-32-0) contient des données de découpage V1C4 qui représente le flux VP en veh.km/h à l'heure de pointe entre 8h et 9h et la capacité routière en veh.km/h. Le [Tableau 11,](#page-32-1) [Tableau 12,](#page-32-2) [Tableau 13](#page-33-0) et [Tableau 14](#page-33-1) présentent des données à partir des découpages V2C4, V3R5, V4D10 et V5C10 respectivement. La somme du flux reste stable mais selon le découpage, la capacité pondérée varie légèrement.

Une fois que l'offre de transport routier, la demande VP et les données de temps de parcours sont établies, on passe à l'étape de la modélisation et l'analyse des résultats.

#### <span id="page-34-0"></span>**1.3 Résultats**

#### <span id="page-34-2"></span>*1.3.1 Description des données*

Les statistiques descriptives des données des 133 OD sont présentées dans le [Tableau 15](#page-34-1) pour le découpage V1C4. Les deux premières colonnes sont les temps de parcours en minute à l'heure de pointe (HP) ainsi qu'à l'heure creuse (HC). Ensuite le flux pondéré et la capacité en 4 niveaux de la finesse du réseau sont présentés toujours à l'unité de véhicule-kilomètre par heure.

|                     | HC<br>$(t_0)$ | HP<br>$(t_1)$ | <b>Flux</b><br>Pondéré | Capacité<br>IMP1à2 | Capacité<br>IMP1à3 | Capacité<br>IMP1à4 | Capacité<br>IMP1à5 |
|---------------------|---------------|---------------|------------------------|--------------------|--------------------|--------------------|--------------------|
| <b>Minimum</b>      | 5,1           | 6,7           | 344 324                | 608 298            | 821 076            | 1 244 574          | 3 0 5 7 4 9 9      |
| <b>1st Quintile</b> | 9,8           | 13.4          | 439 107                | 691 005            | 1 088 001          | 1 590 775          | 3 4 1 3 4 4 9      |
| <b>Médian</b>       | 12,6          | 17,2          | 491 864                | 691 005            | 1 088 001          | 1 590 775          | 3 413 449          |
| <b>Moyen</b>        | 12,7          | 18,3          | 481 175                | 806 036            | 1 208 788          | 1820338            | 3 987 681          |
| 3rd Quintile        | 15,0          | 22,5          | 491 864                | 691 005            | 1 088 001          | 1 590 775          | 3 4 1 3 4 4 9      |
| <b>Maximum</b>      | 34,5          | 49,1          | 785 947                | 3 680 974          | 4 9 31 3 63        | 8 3 8 7 4 0 7      | 18 436 233         |

<span id="page-34-1"></span>**Tableau 15 : Statistiques descriptives des données de 133 OD – Découpage V1C4**

La [Figure 12](#page-35-0) présente l'écart entre le temps de parcours en heure de pointe et temps de parcours à vide (en ordonnées) en fonction du FCR (en abscisses). Malgré la limite des données utilisées (uniquement 133 OD) pour calibrer le modèle, on observe une variation du FCR. Cela nous permet finalement d'estimer l'impact du FCR sur le temps de parcours à l'heure de pointe.

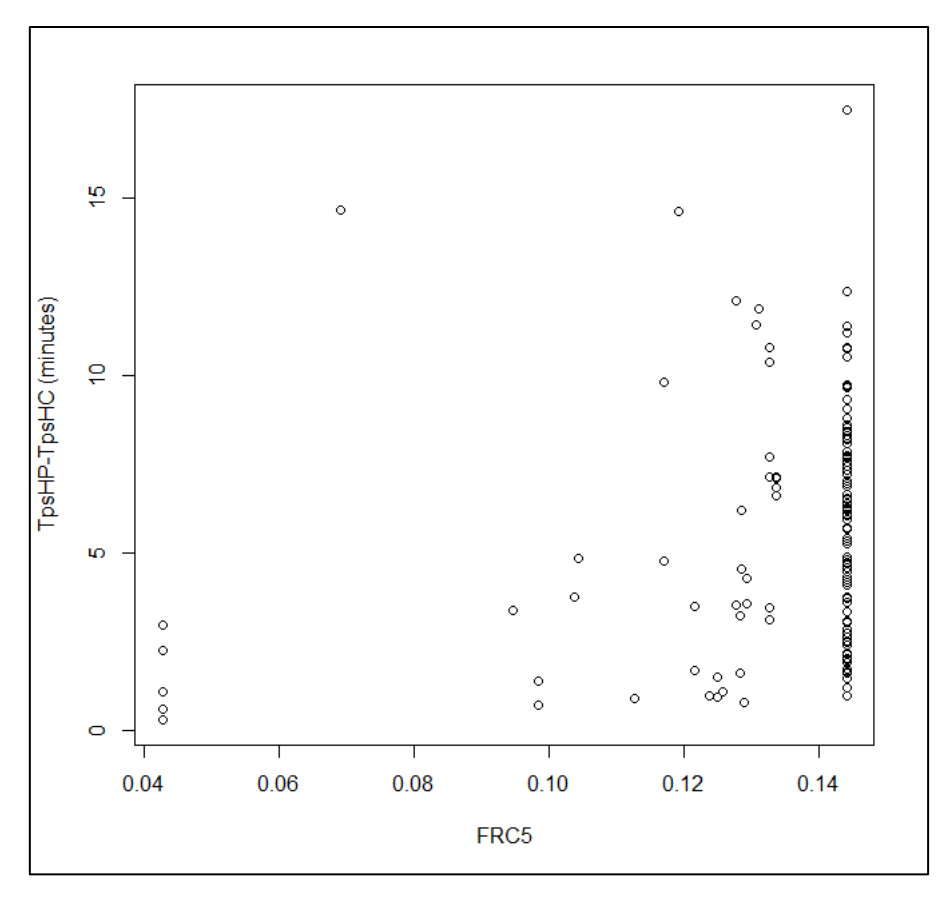

<span id="page-35-0"></span>**Figure 12 : Graphique de l'écart entre le temps de parcours en heure de pointe et à vide en fonction du FCR - découpage V1C4 en niveau d'importance 5**

Ensuite on illustre la relation entre d'une part l'écart entre le temps de parcours à l'heure de pointe et le temps de parcours à vide, d'autre part le temps de parcours à vide (cf. [Figure 13\)](#page-36-0). On constate que l'écart augmente avec le temps de parcours à vide.

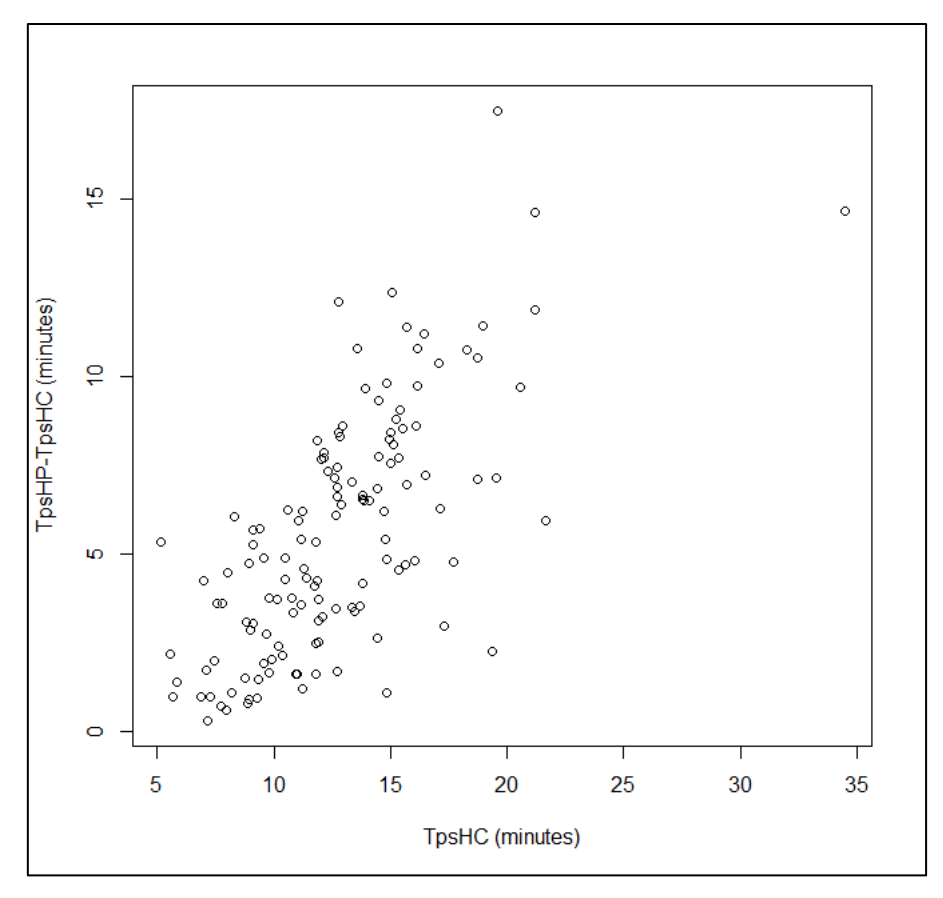

<span id="page-36-0"></span>**Figure 13 : Graphique de l'écart entre le temps de parcours en heure de pointe et à vide en fonction du temps de parcours à vide - découpage V1C4 en niveau d'importance 5**

#### <span id="page-36-1"></span>*1.3.2 Les modèles de régression*

Le modèle de régression (3) est estimé pour les cinq découpages en prenant en compte les quatre niveaux d'importance qui indiquent les différents niveaux de la densité de l'offre routière. Il y a 12 scenarios réalisés pour chaque découpage soit 60 scenarios au total (3 spécifications de modèle \* 4 niveaux d'importance \* 5 découpages).

Les résultats démontrent qu'à travers n'importe quel découpage, la méthode est fiable et cohérente. On arrive à avoir un  $\mathbb{R}^2$  autour de 0,9 avec présence du temps de parcours à vide et du rapport de la charge sur la capacité comme variables explicatives. Les résultats de tous les scénarios sont présentés dans les tableaux 15 à 19. Chaque tableau est dédié à un découpage et contient 3 types de spécification de modèle appliqué à 4 niveaux d'importance.

|                       |      | imp2 imp3 imp4 imp5 |            |      | $imp2-1$  |         |           |      |         | imp3-1 imp4-1 imp5-1   imp2-2 imp3-2 imp4-2 imp5-2 |         |         |
|-----------------------|------|---------------------|------------|------|-----------|---------|-----------|------|---------|----------------------------------------------------|---------|---------|
| (Intercept)           | 0,11 | 0,23                | 0,29       | 0,48 | 0,25      | $-0,06$ | 1,25      | 2,09 | $-3,49$ | $-5,85$                                            | $-4,74$ | $-2,62$ |
|                       |      | *                   | $\ast\ast$ | ***  | $\ast$    |         | $\bullet$ | *    | $**$    | ***                                                | $**$    | ∗       |
| log(HCMin)            | 1,13 | 1,13                | 1,13       | 1,13 | 1,14      | 1,13    | 1,14      | 1,14 | 1,13    | 1,13                                               | 1,13    | 1,13    |
|                       | ***  | ***                 | ***        | ***  | ***       | ***     | ***       | ***  | ***     | ***                                                | ***     | ***     |
| log(FCR)              | 0,23 | 0,25                | 0,23       | 0,23 | 0,84      | $-0,30$ | 1,49      | 1,60 |         |                                                    |         |         |
|                       | ***  | ***                 | ***        | ***  | $***$     |         |           | ∗    |         |                                                    |         |         |
| $log(FCR)^2$          |      |                     |            |      | 0,36      | $-0,22$ | 0,37      | 0,28 |         |                                                    |         |         |
|                       |      |                     |            |      | $\bullet$ |         |           | *    |         |                                                    |         |         |
| log(Fp)               |      |                     |            |      |           |         |           |      | 0,61    | 0,98                                               | 0,78    | 0,54    |
|                       |      |                     |            |      |           |         |           |      | ***     | ***                                                | ***     | ***     |
|                       |      |                     |            |      |           |         |           |      |         |                                                    |         |         |
| log(Kp)               |      |                     |            |      |           |         |           |      | $-0,34$ | $-0,50$                                            | $-0,38$ | $-0,29$ |
|                       |      |                     |            |      |           |         |           |      | ***     | ***                                                | ***     | ***     |
| R <sub>2</sub> ajusté | 0,89 | 0,88                | 0,88       | 0,89 | 0,89      | 0,88    | 0,88      | 0,89 | 0,89    | 0,89                                               | 0,89    | 0,89    |

<span id="page-37-0"></span>**Tableau 16 : Résultats les modèles d'estimation de tps selon FCR – V1C4**

#### <span id="page-37-1"></span>**Tableau 17 : Résultats les modèles d'estimation de tps selon FCR – V2C4**

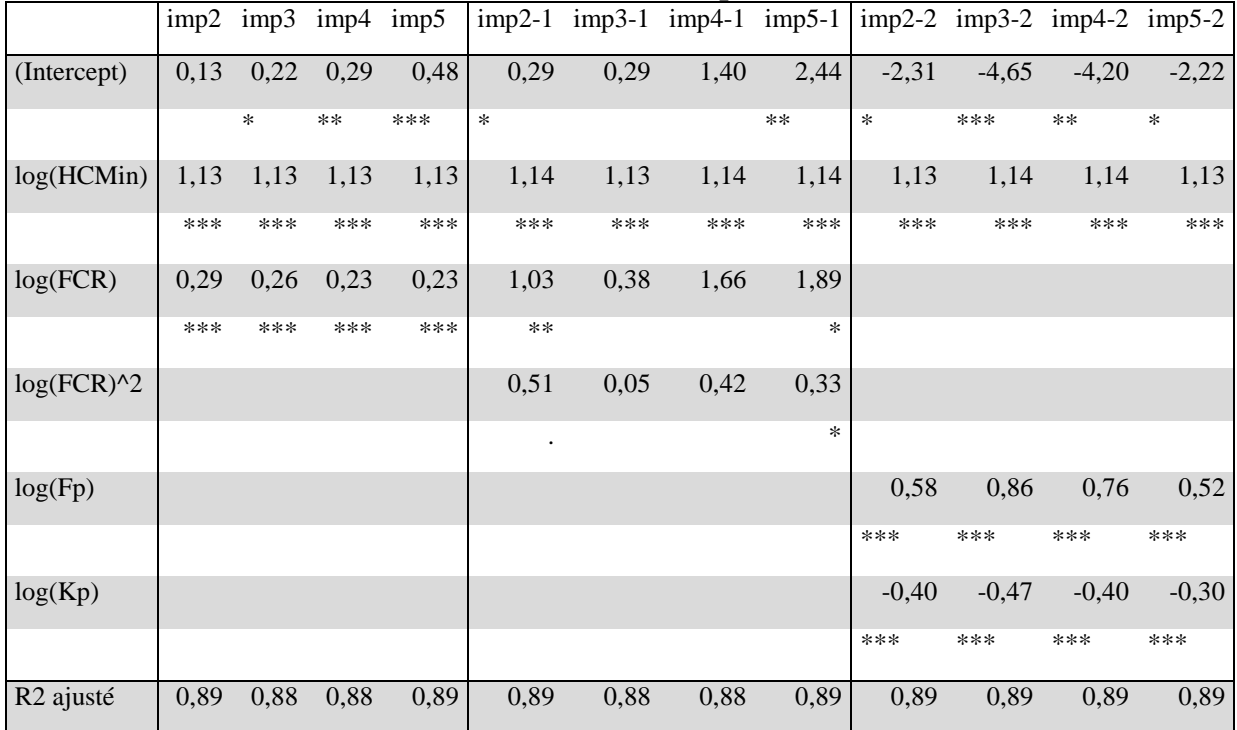

|                       |      | imp2 imp3 imp4 imp5 |      |      |         |         |         | $imp2-1$ imp3-1 imp4-1 imp5-1   imp2-2 imp3-2 imp4-2 imp5-2 |         |         |         |         |
|-----------------------|------|---------------------|------|------|---------|---------|---------|-------------------------------------------------------------|---------|---------|---------|---------|
| (Intercept)           | 0,08 | 0,25                | 0,16 | 0,41 | 0,04    | $-0,12$ | $-0,02$ | $-0,59$                                                     | $-2,45$ | 0,59    | 1,58    | 1,82    |
|                       |      | $\ast$              |      | ***  |         |         |         |                                                             |         |         |         |         |
| log(HCMin)            | 1,14 | 1,14                | 1,14 | 1,14 | 1,13    | 1,13    | 1,13    | 1,13                                                        | 1,13    | 1,14    | 1,14    | 1,14    |
|                       | ***  | ***                 | ***  | ***  | ***     | ***     | ***     | ***                                                         | ***     | ***     | ***     | ***     |
| log(FCR)              | 0,15 | 0,23                | 0,21 | 0,20 | $-0,09$ | $-0,49$ | $-0,20$ | $-0,72$                                                     |         |         |         |         |
|                       | ***  | ***                 | ***  | ***  |         |         |         |                                                             |         |         |         |         |
| $log(FCR)^2$          |      |                     |      |      | $-0,17$ | $-0,35$ | $-0,14$ | $-0,20$                                                     |         |         |         |         |
|                       |      |                     |      |      |         |         |         |                                                             |         |         |         |         |
| log(Fp)               |      |                     |      |      |         |         |         |                                                             | 0,35    | 0,25    | 0,06    | 0,10    |
|                       |      |                     |      |      |         |         |         |                                                             | $\ast$  |         |         |         |
| log(Kp)               |      |                     |      |      |         |         |         |                                                             | $-0,15$ | $-0,28$ | $-0,17$ | $-0,21$ |
|                       |      |                     |      |      |         |         |         |                                                             | ***     | ***     | ***     | ***     |
| R <sub>2</sub> ajusté | 0,89 | 0,89                | 0,89 | 0,89 | 0,89    | 0,89    | 0,89    | 0,89                                                        | 0,89    | 0,89    | 0,89    | 0,89    |

<span id="page-38-0"></span>**Tableau 18 : Résultats les modèles d'estimation de tps selon FCR – V3R5**

#### <span id="page-38-1"></span>**Tableau 19 : Résultats les modèles d'estimation de tps selon FCR – V4D10**

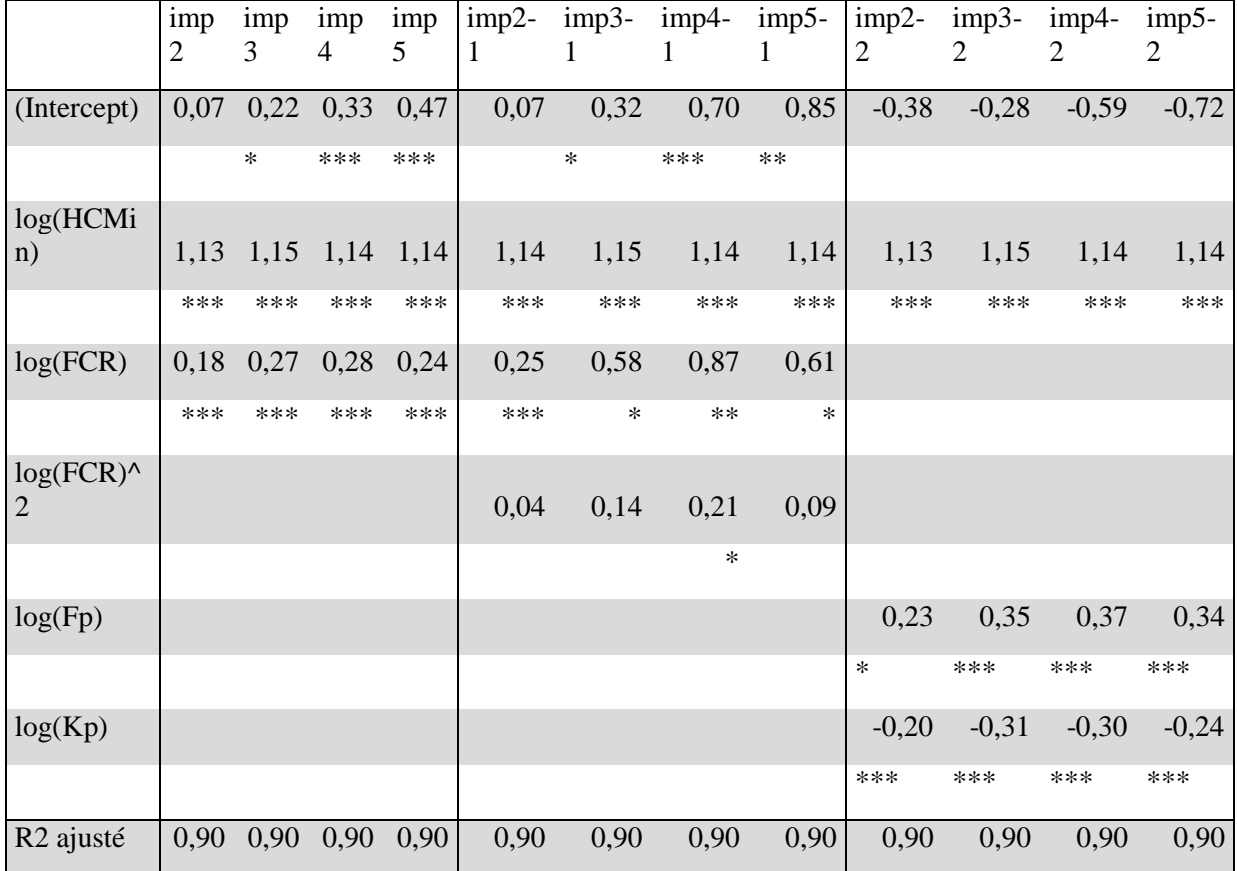

|                       | imp2    |      | $imp3$ imp4 | imp5 | $imp2-1$ |        |      |      |         |         | $imp3-1$ imp4-1 imp5-1   imp2-2 imp3-2 imp4-2 imp5-2 |         |
|-----------------------|---------|------|-------------|------|----------|--------|------|------|---------|---------|------------------------------------------------------|---------|
| (Intercept)           | $-0,03$ | 0,13 | 0,24        | 0,38 | 0,03     | 0,13   | 0,36 | 0,56 | 0,56    | 0,58    | 0,54                                                 | 0,46    |
|                       |         |      | $**$        | ***  |          |        | $**$ | $**$ | $\ast$  | $**$    | $\ast$                                               | $\ast$  |
| log(HCMin)            | 1,15    | 1,14 | 1,14        | 1,14 | 1,13     | 1,14   | 1,14 | 1,14 | 1,15    | 1,14    | 1,14                                                 | 1,14    |
|                       | ***     | ***  | ***         | ***  | ***      | ***    | ***  | ***  | ***     | ***     | ***                                                  | ***     |
| log(FCR)              | 0,10    | 0,21 | 0,21        | 0,20 | 0,11     | 0,23   | 0,43 | 0,39 |         |         |                                                      |         |
|                       | ***     | ***  | ***         | ***  | ***      | $\ast$ | $**$ | *    |         |         |                                                      |         |
| $log(FCR)^2$          |         |      |             |      | $-0,04$  | 0,01   | 0,08 | 0,04 |         |         |                                                      |         |
|                       |         |      |             |      | $\ast$   |        |      |      |         |         |                                                      |         |
| log(Fp)               |         |      |             |      |          |        |      |      | 0,04    | 0,14    | 0,16                                                 | 0,18    |
|                       |         |      |             |      |          |        |      |      |         | $**$    | $**$                                                 | ***     |
| log(Kp)               |         |      |             |      |          |        |      |      | $-0,09$ | $-0,18$ | $-0,19$                                              | $-0,19$ |
|                       |         |      |             |      |          |        |      |      | ***     | ***     | ***                                                  | ***     |
| R <sub>2</sub> ajusté | 0,90    | 0,90 | 0,90        | 0,90 | 0,90     | 0,90   | 0,90 | 0,90 | 0,90    | 0,90    | 0,90                                                 | 0,90    |

<span id="page-39-0"></span>**Tableau 20 : Résultats les modèles d'estimation de tps selon FCR – V5C10**

Notre étude a testé trois spécifications du modèle empirique. Le premier modèle est expliqué dans la section « méthode » qui prend en compte le temps de parcours à vide et le ratio FCR.

Dans la seconde spécification on a ajouté le carré de FCR aux variables explicatives. Mais cette variable est non significative. Ce modèle semble donc peu intéressant.

Pour la troisième spécification la charge et la capacité sont proposés indépendamment. Il y a trois variables explicatives introduites dans ce type de modèle. Les coefficients de ces variables nous montrent que le modèle se comporte différemment selon le découpage. Dans la plupart des cas, les trois variables sont significatives avec des signes attendus y compris sur les découpages V1C4, V2C4, V4D10 et V5C10 sauf pour le niveau d'importance 2. Mais pour le découpage V3R5 qui est un découpage plutôt radial, le flux n'a pas l'impact dans le modèle. D'ailleurs la valeur de la constante n'est pas très cohérente (la valeur de l'exponentielle est entre 0 et 1, ce qui donnerait des temps t1 diminuant avec le FCR). En plus alors que les signes restent corrects, il existe une divergence des coefficients sachant qu'ils ne sont pas dans le même ordre de grandeur.

En se concentrant désormais uniquement sur la première spécification du modèle (*i.e.* F/C) et en comparant les différents niveaux d'importance sur l'ensemble des découpages utilisés, on met en lumière les différences liées au zonage du périmètre. Elle rend compte que pour l'ensemble des résultats, toutes les variables sont significatives avec des signes attendus.

#### <span id="page-39-1"></span>*1.3.3 Test de la robustesse*

La [Figure 14](#page-40-0) compare les intervalles de confiances des coefficients de rapport de la charge sur la capacité (en log) sur les différents découpages spatiaux, regroupés par niveau d'importance pour tester sa robustesse aux découpages.

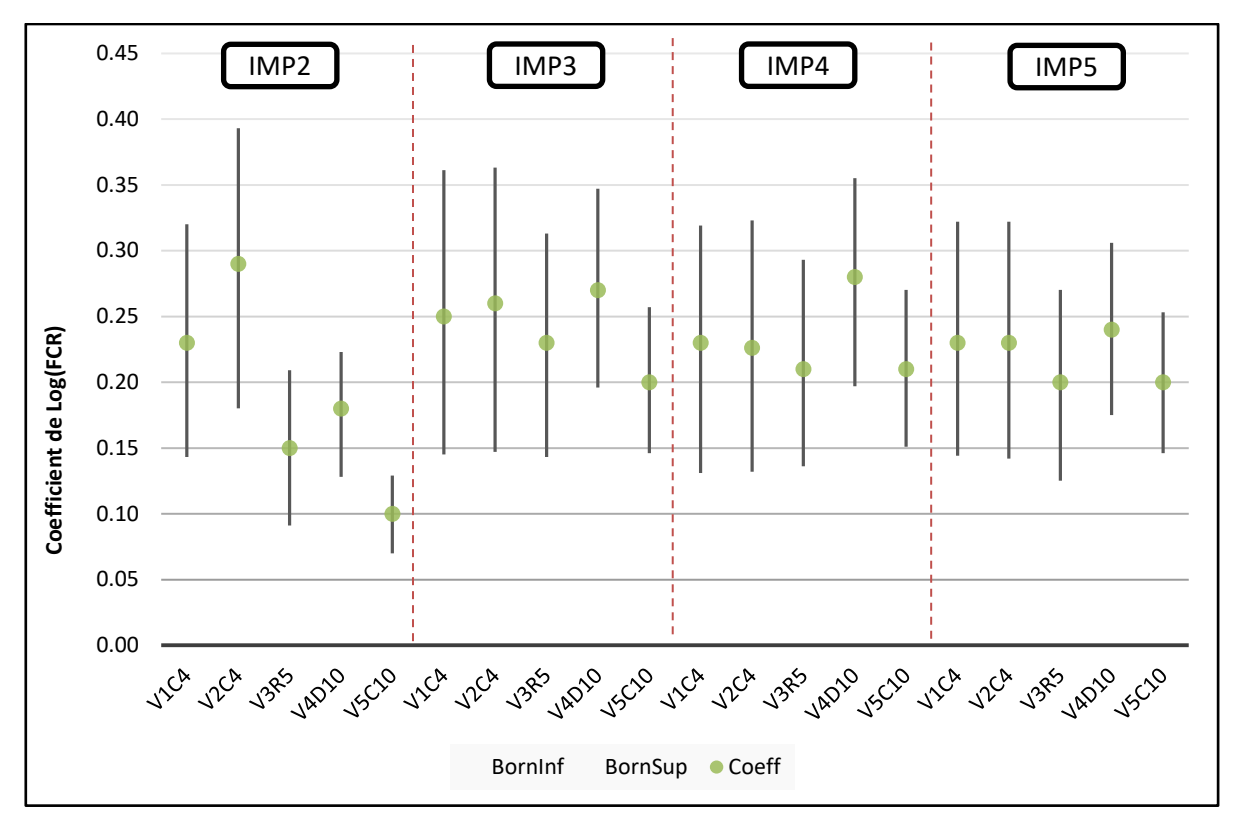

<span id="page-40-0"></span>**Figure 14 : Intervalles de confiance des coefficients de FCR selon différents découpages**

Elle montre bien qu'au niveau de l'importance 2, on observe la diversification par rapport à l'ordre de grandeur du coefficient de FCR à travers des différents découpages. Il y a une convergence en passant du niveau d'importance 3 à 5, degré où le réseau est représenté le plus finement. De plus, la différence entre le maximum et le minimum du coefficient de FCR au niveau d'importance 5 est égale à la moitié des niveaux d'importance 3 et 4, ce qui montre l'amélioration de notre résultat.

On peut conclure sur le fait que plus on augmente la finesse de réseau viaire, plus les intervalles de confiance convergent. On peut également en déduire que l'impact du découpage est limité.

La [Figure 15](#page-41-0) présente un exemple de schéma du réseau avec les niveaux d'importance 1 à 5. On voit bien que la densité du réseau viaire est au maximum à ce niveau-là.

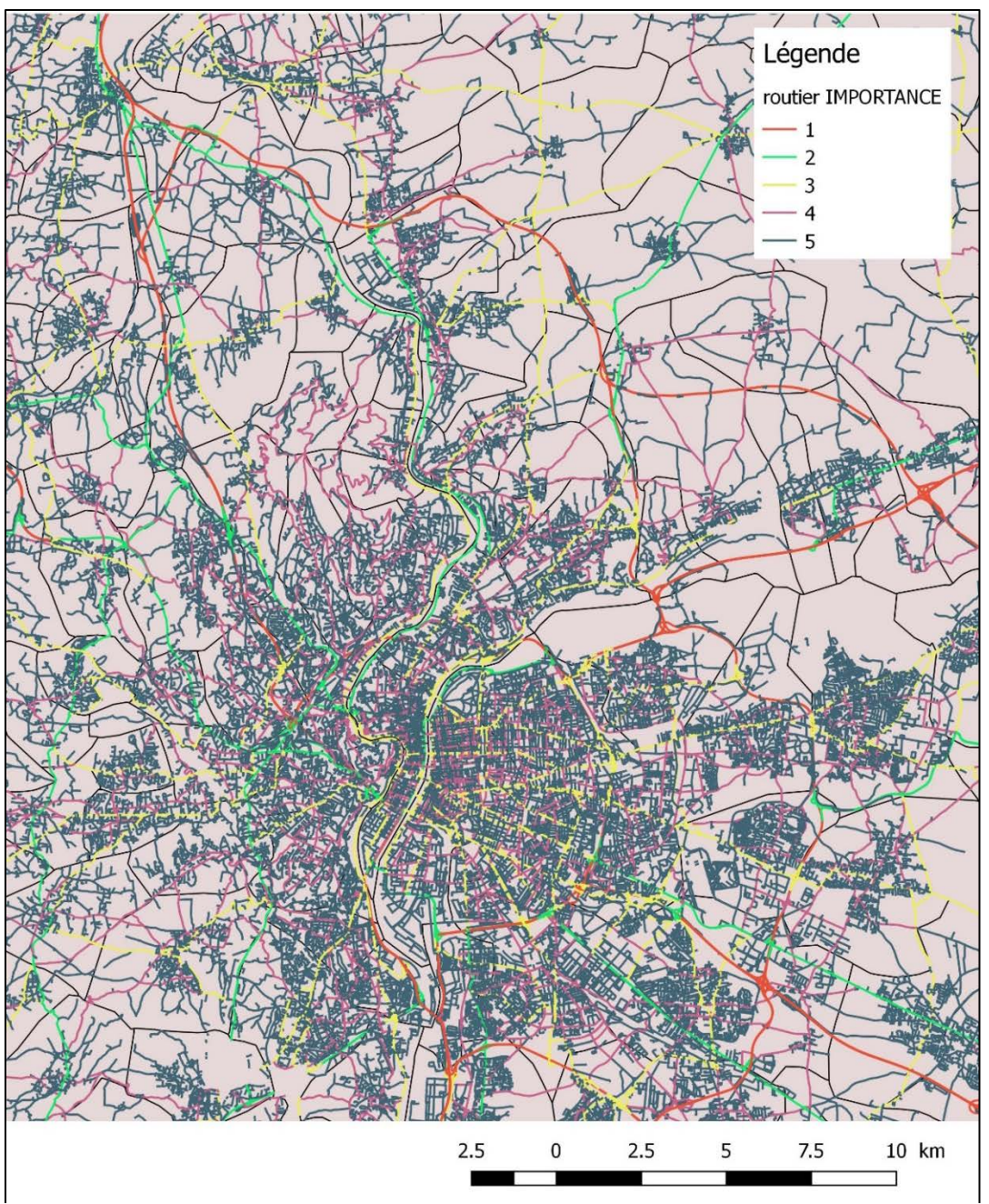

<span id="page-41-0"></span>**Figure 15 : Schéma du réseau routier en centre de l'agglomération lyonnaise – tous niveaux d'importances**

#### <span id="page-41-1"></span>*1.3.4 Analyse des résidus*

Les propriétés (biais, convergence) et l'inférence statistique (test de significativité, intervalle de confiance) reposent en grande partie sur des hypothèses sur les erreurs. Il faut s'assurer de la conformité aux hypothèses.

Afin de vérifier les hypothèses indiquées par la suite, il faut étudier le graphique des résidus ainsi que le QQplot.

- les erreurs sont non-corrélés (E  $(\varepsilon_i, \varepsilon_j) = 0$ )
- en moyenne le modèle est bien spécifié ( $E$  ( $\varepsilon$ ) = 0)
- la variance de l'erreur est constante (E  $(\epsilon^2) = \sigma_{\epsilon}^2$ )

•  $\epsilon \equiv$  Normale  $(0, \sigma^2_{\epsilon})$ 

![](_page_42_Figure_1.jpeg)

<span id="page-42-0"></span>**Figure 16 : Graphique des résidus**

La [Figure 16](#page-42-0) représente les résidus du modèle portés en ordonnée et les valeurs simulées (les temps de parcours estimés grâce au modèle) en abscisse. Elle s'assure que les erreurs sont non corrélées. On observe le caractère aléatoire des résidus. On en déduit donc que le modèle est bien spécifié parce qu'il évite toute forme de régularité dans les résidus.

Afin de tester la normalité des résidus on utilise le graphique Q-Q plot pour vérifier la compatibilité avec la loi normale.

![](_page_43_Figure_0.jpeg)

#### <span id="page-43-0"></span>**Figure 17 : Q-Q plot**

La [Figure 17](#page-43-0) confronte les quantiles de 2 distributions (la loi normale et les résidus) dans un graphique X-Y : le Q-Q plot. On cherche de trouver la compatibilité à travers de cette comparaison entre les deux distributions pour prouver la similarité. On voit que dans ce graphique les points forment plus ou moins une droite donc on peut constater que la similarité est satisfaisante. Cela confirme la normalité des résidus.

#### <span id="page-43-1"></span>*1.3.5 Analyse des résultats*

La [Figure 18](#page-44-0) nous permet de comparer le temps de parcours estimé (en ordonnées) et le temps de parcours observé (en abscisses). Il y a une forte concentration autour de la ligne diagonale en rouge qui prouve que le modèle est capable d'estimer des valeurs proche des valeurs observées.

![](_page_44_Figure_0.jpeg)

<span id="page-44-0"></span>**Figure 18 : Graphique du temps de parcours observées vs du temps de parcours estimées en minutes – découpage V1C4 en niveau d'importance 5**

La [Figure 19](#page-45-1) montre l'erreur de modèle (en ordonnées) en fonction du temps de parcours simulé (en abscisse) en minutes pour le découpage V1C4. On voie que la majorité des erreurs reste entre 0.8 et 1.2 minutes. Cela nous rassure sur la qualité de l'estimation par le modèle macroscopique.

![](_page_45_Figure_0.jpeg)

<span id="page-45-1"></span>**Figure 19 : Graphique des erreurs du modèle vs le temps de parcours simulés vs en minutes – découpage V1C4 en niveau d'importance 5**

#### <span id="page-45-0"></span>**1.4 Validation**

La validation a pour objectif de déterminer dans quelle mesure le modèle obtenu est crédible et consiste à s'assurer que le modèle réagit correctement à des variations des données d'entrée et qu'il est apte à fonctionner en projection.

Idéalement, le modélisateur dispose pour cette étape d'un jeu de données d'observations qui n'ont pas servi lors du calage. Il est alors en mesure de les utiliser pour valider le fonctionnement du modèle. Il peut s'agir par exemple de deux années différentes d'observation, avec un réseau qui a évolué entre ces deux années. En pratique, le modélisateur ne dispose pas, la plupart du temps, de suffisamment de données pour procéder de la sorte, aussi ce guide proposera-t-il quelques recommandations pour s'assurer dans la mesure du possible de la qualité du modèle sans pour autant procéder à une validation complète [\[9\]](#page-62-11).

Différentes options sont possibles, en fonction du contexte et des données disponibles. Il est cependant rare de pouvoir effectuer une véritable validation sur un jeu de données complètement différent de celui utilisé pour les phases précédentes. Dans ce cas, la validation est plutôt constituée par des tests de robustesse. Ces derniers font l'objet de la synthèse précédente sur les 60 scénarios en fonction à la fois de la spécification du modèle, du découpage du territoire ainsi que du niveau de densité du réseau.

En complément de cette phase on a comparé les données modélisées avec des données observées, celles de l'EMD Lyon. Pour chaque trajet, nous avons comparé les temps Waze avec les temps déclarés issus de l'EMD. La [Figure 20](#page-46-0) présente la dispersion de l'écart entre le temps EMD (en ordonnée) et le temps Waze (en abcisse).

On observe une variabilité des temps EMD parce que c'est du déclaratif.

![](_page_46_Figure_2.jpeg)

<span id="page-46-0"></span>**Figure 20 : Dispersion de l'écart entre le temps EMD et le temps Waze**

Plus globalement, dans l'ensemble des classes et au total, il y a une surestimation des déclarations EMD que l'on peut expliquer par le fait que la déclaration rend compte du temps porte-à-porte alors que le temps Waze correspond à un point à point sur le réseau viaire.

On voit que l'écart médian est globalement entre 5 et 10 minutes et n'augmente pas selon les classes de temps Waze (qui vont de 5-9 minutes jusqu'à 25-29 minutes, l'écart médian étant quasi nul pour la plage 30-37 minutes). Cette observation nous permet de postuler que cet écart quasi-constant de 5 à 10 minutes en ordre de grandeur correspond au temps d'accès au véhicule et au réseau routier à l'origine du déplacement ainsi qu'à la destination finale. Cela valide par conséquent notre démarche d'utilisation de ces temps Waze pour représenter la qualité de l'offre routière du point de vue de l'usager, à une constante près qui est ce temps d'accès.

#### <span id="page-47-0"></span>**1.5 Conclusion**

La qualité et surtout la quantité de données disponibles ont été des obstacles non négligeables tout au long de ce travail de modélisation. Ces limites biaisent notre compréhension du fonctionnement du réseau. Conscient de ces limites, nous avons développé un outil sur la base de simplifications admissibles aux regards des objectifs fixés. Les premiers résultats obtenus sont cohérents avec les effets attendus.

On propose un modèle macroscopique de trafic routier qui est non seulement robuste à la représentation du réseau routier mais aussi robuste au découpage spatial. Ce modèle de déplacements pourrait finalement être utilisé en projection. Puisque l'impact du découpage spatial est limité, le planificateur pourrait utiliser ce modèle sur d'autres territoires sans se préoccuper du découpage zonal du périmètre d'étude.

Enfin, on suggère de tester ce modèle sur un autre territoire afin de solidifier le résultat et valider la méthode proposée dans ce projet. Pour cela il faut trois types de données :

- les données du réseau de transport routier ; issue de BDTOPO disponible sur tout le territoire français ;
- la charge du réseau (en uvp), à partir d'une enquête ménages déplacements locale, d'une enquête cordon et d'une simulation du transport de marchandises en ville (de type FRETURB)
- les temps de parcours à vide et en heure de pointe sur le réseau routier.

#### <span id="page-48-0"></span>**2 L'OFFRE DU RESEAU DE TRANSPORT EN COMMUN**

La description du réseau de transports en commun est de nature différente de celle du réseau viaire. Un réseau de transports en commun est composé de lignes et le passage d'une ligne à une autre (ce qui s'appelle la correspondance) génère un coût ou temps supplémentaire qui n'a pas d'équivalent pour la voiture.

Il est donc nécessaire de superposer au graphe du réseau support une description des lignes de transports en commun. Pour chaque ligne, cette description consiste en une succession de nœuds de réseau correspondant à des possibilités de monter ou descendre de la ligne [\[14\]](#page-62-13). Les horaires des TC (e.g. des lignes de bus, métro et tram) nous permettent de calculer le temps de parcours en transport en commun en prenant compte des hypothèses retenues.

Par la suite nous présentons très brièvement les principales étapes de ce travail compris des données nécessaires ainsi que la méthode de calcul et les hypothèses détaillées dans le rapport technique disponible sur les scripts par ailleurs.

#### <span id="page-48-1"></span>**2.1 Données**

L'offre de réseau de transport en commun, ici l'offre du réseau TCL – Transport en Commun Lyonnais (e.g. la [Figure 21\)](#page-49-1) – est extraite des données GTFS disponibles sur les sites nationaux et locaux des données ouvertes [\(data.gouv.fr](http://www.data.gouv.fr/) & [data.grandlyon.com\)](https://data.grandlyon.com/).

Le *General Transit Feed Specification* (GTFS) est un format standardisé, pour les horaires et l'information géographique associée, des réseaux de transport (public) [\(developers.google.com/transit/gtfs/\)](https://developers.google.com/transit/gtfs/). Il est composé d'une série de fichiers texte délimités – au format csv – où chacun renseigne d'un aspect du réseau : arrêts, routes, voyages, horaires, etc.

![](_page_49_Figure_0.jpeg)

<span id="page-49-1"></span>**Figure 21 : Schéma du réseau de transport en commun d'agglomération Lyonnaise – Source (Data.GrandLyon.com)**

Ce standard, initialement développé par TriMet et Google sur Portland, tend désormais à se généraliser de par le monde, grâce notamment à sa structure hiérarchique et ordonnée, à son exploitation facilitée et à son interopérabilité. Ainsi, au-delà du réseau TCL, plusieurs réseaux de transport français sont d'ores et déjà disponibles sur les serveurs de données ouvertes d'agglomérations ou d'opérateurs au premier desquels la SNCF.

#### <span id="page-49-0"></span>**2.2 Hypothèses et méthode de calcul**

Les données GTFS proposant l'intégralité des horaires du réseau à chaque arrêt et durant une période pouvant s'étaler sur plusieurs mois, il convient de définir les limites temporelles de l'analyse. Pour ce faire, on sélectionne une période précise : un créneau de 2 heures – correspondant aux bornes de l'heure de pointe du matin – un jour de semaine « normale » – en prenant ainsi soin d'éviter les jours dans ou à proximité des vacances scolaires et des jours fériés. Ainsi, pour les données TCL, il s'agit du mardi 19 mai 2016, entre 7 et 9h.

Dès lors, on travaille l'ensemble des données horaires à l'instar d'un graphe que l'on parcourt pour trouver le plus court chemin – en temps – reliant deux nœuds – arrêts – du réseau.

Pour proposer un modèle cohérent d'utilisation d'un réseau de transport en commun, on limite le nombre de correspondances à 2. Dès lors, tous les arrêts ne sont pas nécessairement reliés à l'ensemble des autres arrêts.

Pour réévaluer les bons temps de parcours à partir des seuls temps de trajet en véhicule, on intègre des temps d'attente et de correspondance :

Le premier est intégré à l'arrêt initial, il correspond à la moitié du temps moyen à l'arrêt entre deux bus de la ligne que l'on va emprunter. Par convention, on l'a borné à 5 minutes maximum.

$$
Temps d'attente (en min.) = \frac{Temps de la période}{Fréquence au département sur la période} / 2 \tag{5}
$$

Le second est intégré, lorsqu'elles se présentent, à chaque correspondance et rend compte du temps de stationnarité entre la descente et la montée dans un second véhicule. Il correspond à la moitié du temps moyen à l'arrêt entre deux bus. On prend la vision pessimiste en retenant en entrée la fréquence minimum entre la ligne avant ou après la correspondance : le bus le moins régulier contraint plus l'horaire pris pour l'autre bus. Enfin, dans les deux cas, ce temps est borné à 10 minutes maximum.

$$
Temps de correspondance = \frac{Temps de la période}{minimum \left(\frac{Frequency}{Frequency} \cdot a \right) \cdot 1} \cdot \int_{0}^{1} (6)
$$

Enfin, pour éviter les parcours de proximité les plus improbables en transport en commun, on a mis en place la possibilité d'effectuer le début ou la fin du trajet TCL en marche à pied : parcourir la distance entre deux arrêts de bus à pied dans le but d'optimiser son temps de parcours total. Le temps de marche à pied retenu est 4 km/h.

Dès lors, on parcourt le graphe pour détecter le chemin le plus rapide entre deux arrêts, puis, ramenés à la commune, sur des temps moyens de parcourt entre deux communes.

La méthode retenue pour le lien entre la commune A et la commune B est de prendre la moyenne des temps de parcours de l'ensemble des liaisons possible d'arrêts de A à arrêts de B.

#### <span id="page-50-0"></span>**2.3 Résultats**

Les données nous renvoient des temps moyens de parcours inter communal en TC. La [Figure](#page-51-0)  [22](#page-51-0) présente le périmètre TCL projeté sur le territoire EMD Lyon 2006. Le réseau TCL couvre 86 communes parmi les 455 communes de notre périmètre d'étude.

![](_page_51_Figure_0.jpeg)

<span id="page-51-0"></span>**Figure 22 : Périmètre TCL sur le territoire EMD2006**

Afin de montrer le temps de parcours TC calculées grâce à la méthode détaillées précédemment, on a choisi un échantillon de données finaux. Le [Tableau 21](#page-52-1) représente les temps de parcours TC calculées en minutes pour les OD dont les flux sont suffisamment significatifs (seuil de 600) selon des données MobPro Lyon 2013.

| Origine                | <b>Destination</b>     | <b>Flux</b> total | <b>Temps TCL</b><br>(minutes) |
|------------------------|------------------------|-------------------|-------------------------------|
| Villeurbanne           | Lyon 3e Arrondissement | 2 5 7 0           | 22                            |
| Villeurbanne           | Lyon 6e Arrondissement | 1 2 2 3           | 21                            |
| Lyon 3e Arrondissement | Villeurbanne           | 1 2 0 8           | 22                            |
| Villeurbanne           | Lyon 7e Arrondissement | 1 0 4 6           | 28                            |
| Lyon 8e Arrondissement | Lyon 3e Arrondissement | 888               | 21                            |
| Lyon 7e Arrondissement | Lyon 3e Arrondissement | 830               | 20                            |
| Villeurbanne           | Lyon 2e Arrondissement | 782               | 27                            |
| Villeurbanne           | Vaulx-en-Velin         | 729               | 23                            |
| Lyon 3e Arrondissement | Lyon 7e Arrondissement | 706               | 20                            |
| Lyon 6e Arrondissement | Villeurbanne           | 672               | 21                            |
| Villeurbanne           | Saint-Priest           | 664               | 39                            |
| Lyon 3e Arrondissement | Lyon 6e Arrondissement | 645               | 19                            |
| Villeurbanne           | <b>Bron</b>            | 635               | 28                            |
| Lyon 6e Arrondissement | Lyon 3e Arrondissement | 631               | 19                            |
| Lyon 8e Arrondissement | Saint-Priest           | 628               | 34                            |
| Vénissieux             | Lyon 3e Arrondissement | 627               | 29                            |
| Lyon 3e Arrondissement | <b>Bron</b>            | 627               | 26                            |
| Lyon 8e Arrondissement | Lyon 7e Arrondissement | 626               |                               |
| Villeurbanne           | Lyon 8e Arrondissement | 609               | 31                            |

<span id="page-52-1"></span>**Tableau 21 : Temps de parcours en TC**

#### <span id="page-52-0"></span>**2.4 Conclusion**

Le résultat de cette étape de calcul des temps de parcours TC est nécessaire pour nourrir l'étape de choix modal.

Les détails de tous les calculs du temps de parcours TC sont présentes dans le rapport technique afférent. La méthode que nous proposons est reproductible sous condition de la disponibilité de données du réseau TC en format de GTFS, standard qui tend à se généraliser.

#### <span id="page-53-0"></span>**CONCLUSION GENERALE**

Nous avons élaboré un modèle macroscopique de trafic routier, adapté aux objectifs fixés, sur la base de simplifications admissibles. A partir d'une série d'estimations sur la base de spécifications variées sur le cas de l'agglomération lyonnaise, nous avons sélectionné un modèle qui se révèle être robuste par rapport à la représentation du réseau routier et robuste par rapport au découpage spatial.

La méthode est aisément reproductible, notamment pour la validation du modèle sur d'autres territoires, moyennant trois types de données :

- les données du réseau de transport routier, issues de BDTOPO disponible sur tout le territoire français ;
- la charge du réseau (en équivalent uvp), à partir d'une enquête ménages déplacements locale, d'une enquête cordon et d'une simulation du transport de marchandises en ville (de type FRETURB)
- les temps de parcours à vide et en heure de pointe sur le réseau routier.

Concernant la représentation de l'offre en transports collectifs nous proposons une méthode également reproductible, sous condition de la disponibilité de données du réseau TC au format GTFS, standard qui tend à se généraliser. Le résultat de cette étape de calcul des temps de parcours TC est nécessaire pour nourrir l'étape de choix modal.

#### <span id="page-54-0"></span>**ANNEXES**

![](_page_54_Figure_1.jpeg)

![](_page_54_Figure_2.jpeg)

<span id="page-54-1"></span>**Figure 23 : Découpage V2C4, concentrique**

![](_page_55_Figure_0.jpeg)

<span id="page-55-0"></span>**Figure 24 : Découpage V3R5, radial** 

![](_page_56_Figure_0.jpeg)

<span id="page-56-0"></span>**Figure 25 : Découpage V4D10**

![](_page_57_Figure_0.jpeg)

<span id="page-57-0"></span>**Figure 26 : Découpage V5C10**

#### <span id="page-58-0"></span>**Annexe 2 : Caractéristiques du réseau routier**

| $1$ abicau $22$ . Caracteristiques du reseau – Decoupage $\lambda$ i C+<br><b>Niveaux</b> | Zone           | <b>Nb</b> | Longueur | Capacité     | Capacité totale | <b>Vitesse</b> |
|-------------------------------------------------------------------------------------------|----------------|-----------|----------|--------------|-----------------|----------------|
| d'importance                                                                              |                | moyen de  |          | moyenne      |                 | à vide         |
|                                                                                           |                | voies     |          |              |                 |                |
|                                                                                           |                |           | (km)     | (uvp/h/voie) | (veh.km/h)      | (km/h)         |
|                                                                                           |                |           |          |              |                 |                |
| <b>IMPORTANCE</b>                                                                         | $\mathbf{1}$   | 2,3       | 212      | 1449         | 691 173         | 68             |
| de 1 à 2                                                                                  | $\overline{2}$ | 2,0       | 202      | 1 4 8 0      | 603 899         | 80             |
|                                                                                           | 3              | 2,1       | 362      | 1 5 2 0      | 1 150 002       | 93             |
|                                                                                           | $\overline{4}$ | 2,0       | 1 307    | 1411         | 3 688 354       | 87             |
| <b>IMPORTANCE</b>                                                                         | $\mathbf{1}$   | 2,1       | 473      | 1 0 9 4      | 1 097 019       | 57             |
| de 1 à 3                                                                                  | $\overline{2}$ | 1,9       | 356      | 1 1 9 2      | 814756          | 67             |
|                                                                                           | 3              | 2,0       | 625      | 1 2 3 0      | 1 499 063       | 75             |
|                                                                                           | $\overline{4}$ | 2,0       | 2 4 2 4  | 1 0 3 5      | 4 9 17 3 26     | 66             |
| <b>IMPORTANCE</b>                                                                         | $\mathbf{1}$   | 2,0       | 843      | 956          | 1 603 757       | 53             |
| de 1 à 4                                                                                  | $\overline{2}$ | 1,9       | 659      | 993          | 1 236 791       | 59             |
|                                                                                           | 3              | 1,9       | 1 1 2 4  | 1 0 2 1      | 2 203 400       | 64             |
|                                                                                           | $\overline{4}$ | 1,9       | 4835     | 895          | 8 395 011       | 58             |
| <b>IMPORTANCE</b>                                                                         | 1              | 1,8       | 2 3 0 5  | 834          | 3 4 2 1 8 1 9   | 49             |
| de 1 à 5                                                                                  | $\overline{2}$ | 1,8       | 2038     | 833          | 3 038 801       | 53             |
|                                                                                           | 3              | 1,7       | 3 4 9 7  | 846          | 5 147 724       | 55             |
|                                                                                           | $\overline{4}$ | 1,6       | 14 0 56  | 810          | 18 444 283      | 53             |

<span id="page-58-1"></span>**Tableau 22 : Caractéristiques du réseau – Découpage V1C4**

#### <span id="page-58-2"></span>**Tableau 23 : Caractéristique du réseau – Découpage V2C4**

![](_page_58_Picture_524.jpeg)

| <b>IMPORTANCE</b> |                          |                             | 2 3 6 8  | 832 | 3 506 913  | 49 |
|-------------------|--------------------------|-----------------------------|----------|-----|------------|----|
| de 1 à 5          | $\overline{\phantom{0}}$ | $\Omega$<br>$\cdot^{\circ}$ | 2 0 2 1  | 833 | 3 013 452  | 53 |
|                   |                          | $\overline{ }$              | 2 9 2 0  | 841 | 4 272 953  | 54 |
|                   |                          | l.b                         | 14 5 8 3 | 812 | 19 183 062 | 53 |

<span id="page-59-0"></span>**Tableau 24 : Caractéristique du réseau – Découpage V3R5**

![](_page_59_Picture_520.jpeg)

#### <span id="page-59-1"></span>**Tableau 25 : Caractéristique du réseau – Découpage V4D10**

![](_page_59_Picture_521.jpeg)

![](_page_60_Picture_530.jpeg)

#### <span id="page-60-0"></span>**Tableau 26 : Caractéristique du réseau – Découpage V5C10**

![](_page_60_Picture_531.jpeg)

![](_page_61_Picture_548.jpeg)

#### <span id="page-62-0"></span>**REFERENCES**

- <span id="page-62-2"></span>1. Ortuzar J., Willumsen L.G., (2011) ; Modelling transport 4th edition ; John Wiley & Son Ltd, Chichester, United Kingdom
- <span id="page-62-1"></span>2. Buisson C., Lesort J.B., (2010) ; Comprendre le trafic routier, Méthodes et calculs ; Edition du Certu ; Avril 2010
- 3. Bureau of Public Roads (BPR), Highway Capacity Manual 2000 (HCM 2000), 2000
- <span id="page-62-8"></span>4. Geroliminis, N., Daganzo, C.F., (2008) ; Existence of urban-scale macroscopic fundamental diagrams: some experimental findings ; Transportation Research Part B Methodology : 42 (9), 759–770 ; November 2008
- <span id="page-62-4"></span>5. Ji Y., Daamen W., Hoogendoorn S., Hoogendoorn-Lanser S., Qian X., (2010) ; Investigating the shape of the macroscopic fundamental diagram using simulation Data ; Journal of the Transportation Research Board 2161 ; Washington D.C, pp. 40– 48
- <span id="page-62-5"></span>6. Spiess H., (1990) ; Technical note – Conical volume-delay functions ; Transp. Sci. 24 (2), 153–158
- <span id="page-62-6"></span>7. Akçelik R., (1991) ; Travel time functions for transport planning ; Australian Road Research, pp. 49–59, 21-3 ; September 1991
- 8. Certu (2008) ; Les temps de parcours, Estimation, diffusion et approche multimodale ; Centre d'études sur les réseaux, les transports, l'urbanisme et les constructions publiques ; Avril 2008 [\(http://www.bv.transports.gouv.qc.ca/mono/0968894.pdf\)](http://www.bv.transports.gouv.qc.ca/mono/0968894.pdf)
- <span id="page-62-11"></span>9. Setra (2010) ; Calage et validation des modèles de trafic ; Techniques appliquées à l'affectation routière interurbaine ; Juillet 2010 [\(http://www.bv.transports.gouv.qc.ca/mono/1056369.pdf\)](http://www.bv.transports.gouv.qc.ca/mono/1056369.pdf)
- <span id="page-62-10"></span>10. Certu (2003) ; Modélisation des déplacements urbains de voyageurs, Guide des pratiques ; Centre d'études sur les réseaux, les transports, l'urbanisme et les constructions publiques ; Mars 2003 [\(http://memoires.scd.univ](http://memoires.scd.univ-tours.fr/EPU_DA/2003_ebook_Certu-mdu.pdf)[tours.fr/EPU\\_DA/2003\\_ebook\\_Certu-mdu.pdf\)](http://memoires.scd.univ-tours.fr/EPU_DA/2003_ebook_Certu-mdu.pdf)
- <span id="page-62-12"></span>11. DDE du Rhône (2006) ; Enquête Cordon de l'agglomération lyonnaise ; Rapport de synthèse des résultats ; Juin 2006 [\(http://www.rhone.gouv.fr/content/download/4688/27781/file/synthese\\_resultats\\_versi](http://www.rhone.gouv.fr/content/download/4688/27781/file/synthese_resultats_version_finale_cle0192c5.pdf) [on\\_finale\\_cle0192c5.pdf\)](http://www.rhone.gouv.fr/content/download/4688/27781/file/synthese_resultats_version_finale_cle0192c5.pdf)
- <span id="page-62-9"></span><span id="page-62-3"></span>12. BD TOPO descriptif de contenu (Version 2.1) ; Institut Géographique National ; Octobre 2011
- 13. Cerema (2014) ; Guide de transport marchandises ; Guide méthodologique, Transport de marchandises, Caractéristiques de l'offre et capacité des modes de transport; V3- 2014
- <span id="page-62-13"></span>14. Nicolas J.P., Bonnel P., Cabrera J., Godinot C., Homocianu M., Routhier J. L., Toilier F., Zuccarello Ph. (2009) ; Simuler les Mobilités pour une Agglomération Durable ; Rapport final du projet Simbad ; LAET-ENTPE ; Juillet 2009
- <span id="page-62-14"></span>15. CETE de Lyon (2011) ; Observation des conditions de circulation sur Lyon en 2010 ; Direction Départementale des Territoires du Rhône, Mission Déplacements ; CETE69\_R2\_DM\_Modele\_Rapport\_Rev1 ; Août 40011 [\(http://www.rhone.gouv.fr/content/download/4623/27446/file/Observatoire\\_DDT69\\_r](http://www.rhone.gouv.fr/content/download/4623/27446/file/Observatoire_DDT69_rapport_2010_v5_cle5f1b16.pdf) apport  $2010 \text{ v}5$  cle5f1b16.pdf)
- <span id="page-62-7"></span>16. Beziat A., Koning M., Toilier F. (2017) ; Marginal congestion costs in the case of multi-class traffic: A macroscopic assessment for the Paris region ; Transport Policy 60 (2017) P87-98
- <span id="page-63-1"></span>17. AW Thierno (2008) ; Modèle pour le zonage et la génération des déplacements, Application au cas francilien à partir du modèle de la DREIF ; ENPC-LVMT ; December 2008
- 18. Nielsen, O.A., Jørgensen, R.M. (2008) ; Estimation of speed-flow and flow-density relations on the motorway network in the greater Copenhagen region ; IET Intelligent Transport Systems 2, 120-131
- 19. Fagnant D.J., Kockelman K.M. (2012) ; Outcome of transportation projects under uncertainty ; Transportation research records 2303 ; 89-98
- 20. Yongtaek LIM, Doohee NAM, Changho CHOI, Mingu KANG, (2007) ; A Parameter Calibration Technique for Travel Cost Function in Traffic Assignment ; Journal of the Eastern Asia Society for Transportation Studies, Vol. 7, 2007
- <span id="page-63-0"></span>21. VISUM 12, Bases Théoriques issue de PTV vision ; version 20.1.12 FR F
- <span id="page-63-2"></span>22. PERITHEL (2018) ; Dir Ch. Raux, Programme ADEME APR MODEVAL URBA ; Formes (péri)urbaines, transport, habitat, énergie, environnement, localisation : un bilan prospectif, Juin 2018

#### <span id="page-64-0"></span>**LISTE DES TABLEAUX**

![](_page_64_Picture_292.jpeg)

#### <span id="page-65-0"></span>**LISTE DES FIGURES**

Figure 1 [: Réseau routier-distinction par la Nature](#page-12-0) ; territoire EMD Lyon 2006 - Source BD TOPO [.........................................................................................................................................](#page-12-0) 8 Figure 2 [: Réseau routier, distinction par l'importance ; territoire EMD Lyon 2006 -](#page-13-0) Source [BD TOPO...................................................................................................................................](#page-13-0) 9 Figure 3 [: Tronçons autoroutiers avec une vitesse à vide de 130 km/h](#page-16-0) ; source données OSM [..................................................................................................................................................](#page-16-0) 12 Figure 4 [: Carte de la vitesse à vide sur les grands axes \(Autoroute et VRU\)](#page-17-0) ......................... 13 Figure 5 [: Synthèse des temps Waze sur 24h pour un OD.......................................................](#page-20-0) 16 Figure 6 [: Comparaison des temps \(minute\) entre Waze et Google Maps...............................](#page-21-0) 17 Figure 7 [: Aire délimitée par le cordon \(lignes bleues = Limites des SCOT\) –](#page-23-0) Source rapport [de synthèse des résultats d'Enquête Cordon de l'agglomération lyonnaise \[11\].....................](#page-23-0) 19 Figure 8 [: Densité communale de population –](#page-26-0) périmètre EMD2006 ..................................... 22 Figure 9 [: Densité communale d'emplois –](#page-27-0) périmètre EMD2006 ........................................... 23 Figure 10 [: Découpage V1C4, concentrique sur le carré métropolitain de Lyon.....................](#page-28-0) 24 Figure 11 [: Schéma de la répartition de l'offre/la demande en Macro Zone............................](#page-31-0) 27 Figure 12 [: Graphique de l'écart entre le temps de parcours en heure de pointe et à vide en](#page-35-0)  fonction du FCR - [découpage V1C4 en niveau d'importance 5](#page-35-0) .............................................. 31 Figure 13 [: Graphique de l'écart entre le temps de parcours en heure de pointe et à vide en](#page-36-0)  fonction du temps de parcours à vide - [découpage V1C4 en niveau d'importance 5](#page-36-0) .............. 32 Figure 14 [: Intervalles de confiance des coefficients de FCR selon différents découpages](#page-40-0) .... 36 Figure 15 [: Schéma du réseau routier en centre de l'agglomération lyonnaise –](#page-41-0) tous niveaux [d'importances...........................................................................................................................](#page-41-0) 37 Figure 16 [: Graphique des résidus............................................................................................](#page-42-0) 38 Figure 17 [: Q-Q plot.................................................................................................................](#page-43-0) 39 Figure 18 [: Graphique du temps de parcours observées vs du temps de parcours estimées en](#page-44-0)  minutes – [découpage V1C4 en niveau d'importance 5............................................................](#page-44-0) 40 Figure 19 [: Graphique des erreurs du modèle vs le temps de parcours simulés vs en minutes –](#page-45-1) découpage V1C4 en niveau d'importance 5 [............................................................................](#page-45-1) 41 Figure 20 [: Dispersion de l'écart entre le temps EMD et le temps Waze](#page-46-0) ................................ 42 Figure 21 [: Schéma du réseau de transport en commun d'agglomération Lyonnaise –](#page-49-1) Source (Data.GrandLyon.com) [............................................................................................................](#page-49-1) 45 Figure 22 [: Périmètre TCL sur le territoire EMD2006.............................................................](#page-51-0) 47 Figure 23 : Découpage V2C4, concentrique [............................................................................](#page-54-1) 50 Figure 24 [: Découpage V3R5, radial........................................................................................](#page-55-0) 51 Figure 25 [: Découpage V4D10.................................................................................................](#page-56-0) 52 Figure 26 [: Découpage V5C10.................................................................................................](#page-57-0) 53

#### **TABLE DES MATIERES**

![](_page_67_Picture_7.jpeg)

![](_page_68_Picture_4.jpeg)